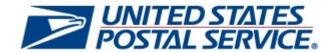

# January 7, 2024 Release

PostalOne! System Release 59.0.0.0

Facility Access and Shipment Tacking Release 61.0.0.0

**Program Registration Release 26.0.0.0** 

**Seamless Acceptance and Service Performance Release 31.0.0.0** 

**USPS Ship Release 11.0.0.0** 

# **Release Notes**

**January 2024 Changes** 

**CHANGE 3.1** 

# [USPS EXTERNAL ONLY]

**DEPLOYMENT DATE: JANUARY 7, 2024** 

PRICE CHANGE EFFECTIVE DATE: JANUARY 21, 2024

**RELEASE NOTES PUBLICATION DATE: JANUARY 7, 2024** 

The following trademarks are owned by the United States Postal Service:

ACS®, CASS™, CASS Certified™, Certified Mail™, DMM®, eVS®, FAST®, First-Class™, First-Class Mail®, Full-Service ACS™, IM®, IMb™, IMb Tracing™, Intelligent Mail®, OneCode ACS®, OneCode Solution®, PLANET Code®, 1®, POSTNET™, Postage Statement Wizard®, Postal Service™, Priority Mail®, Registered Mail™, RIBBS™, Standard Mail®, The Postal Service®, United States Postal Service®, USPS®, USPS.COM®, ZIP®, ZIP Code™, ZIP + 4® and ZIP+4™. This is not a complete list of all Postal trademarks.

DTAC® Mail.XML™ and Mail.dat® are registered trademarks of the Delivery Technology Advocacy Council.

Sun™, Sun Microsystems™, and Java™ are trademarks or registered trademarks of Oracle® Corporation.

Microsoft™, Microsoft Windows®, and Microsoft Internet Explorer® are registered trademarks of Microsoft Corporation.

All other trademarks used are the property of their respective owners.

# **TABLE OF CONTENTS**

| 1.0 INTRODUCTION                                                                                                    | 1         |
|----------------------------------------------------------------------------------------------------|-----------|
| 2.0 MAIL.DAT CLIENT SUPPORT                                                                                                    | 1         |
| 3.0 APPLICABLE TECHNICAL SPECIFICATIONS                                                                                                    | 1         |
| 3.1 Updates to PostalOne! System eDoc Specification Versions Support                                                                                                    |           |
| 3.1.1 Mail.dat eDoc                                                                                                    |           |
| 3.2 Updates to <i>PostalOne!</i> System Mail.XML Data Distribution, Mailer ID – Customer Registration ID (MID-CF Facilities Access and Shipment Tracking (FAST) Specification Version Support | RID), and |
| 3.2.1 Updates to Shipping Services File (SSF) Version Support                                                                                                    |           |
| 4.0 POSTALONE/ SYSTEM                                                                                                    | 3         |
| 4.1 Price Change                                                                                                    |           |
| 4.1.1 Business Mail Entry Unit (BMEU) and Postal Wizard                                                                                                    |           |
| 4.1.2 USPS BlueEarth Carbon Accounting Report                                                                                                    |           |
| 4.1.4 Periodicals Zone Restructuring                                                                                                    |           |
| 4.1.5 Postage Statements                                                                                                    |           |
| 4.2 Certificate of Mailing (COM)                                                                                                    |           |
| 4.2.1 Mail.dat                                                                                                    |           |
| 4.3 First-Class Mail Incentives                                                                                                    |           |
| 4.4 USPS Marketing Mail Incentives                                                                                                    |           |
| 4.5 Eliminate Parcel Select Lightweight and Update Parcel Select Rate Tables                                                                                                    |           |
| 4.5.1 Electronic Verification System (eVS) Changes to Support Elimination of PSLW                                                                                                    |           |
| 4.5.3 Mail.XML Changes to Support Elimination of PSLW                                                                                                    |           |
| 4.5.4 USPS BlueEarth Carbon Accounting Report Changes to Support Elimination of PSLW                                                                                                    |           |
| 4.6 Promotion Eligible Product Identification                                                                                                    | 29        |
| 4.7 Noncompliance Establishment for USPS Returns/Parcel Return Service (PRS) and Outbound Expansion Mail Express (PME)/Priority Mail (PM)                                                     |           |
| 4.8 Ballot Mail Service Type Identifiers (STIDs)                                                                                                    | 30        |
| 5.0 POSTALONE! SYSTEM - ENHANCEMENTS, UPDATES, AND NEW FUNCTIONALITY                                                                                                    | 30        |
| 5.1 Mail.dat and Mail.XML Metered Mailings                                                                                                    | 30        |
| 5.2 Minimum Piece/Pound Validation Update                                                                                                    | 30        |
| 6.0 POSTALONE! SYSTEM - CORRECTIONS TO KNOWN ISSUES                                                                                                    | 31        |
| 6.1 Business Customer Gateway (BCG)                                                                                                    |           |
| 6.2 Electronic Induction (eInduction)                                                                                                    |           |
| 6.3 Mail.dat and Mail.XML                                                                                                    |           |
| 7.0 FACILITY ACCESS AND SHIPMENT TRACKING (FAST)                                                                                                    |           |
| 7.1 Eliminate Parcel Select Lightweight (PSLW) and Update Parcel Select Rate Tables                                                                                                    |           |
| 7.2 Layout Files                                                                                                    |           |
| 8.0 FACILITIES ACCESS AND SHIPMENT TRACKING – CORRECTIONS TO KNOWN ISSUES                                                                                                    |           |
| 8.1 Appointments                                                                                                    |           |
| 8.2 FAST Information Files                                                                                                    |           |
| 9.0 PROGRAM REGISTRATION                                                                                                    |           |
| 9.1 Price Change                                                                                                    |           |
| 9.2 Eliminate Parcel Select Lightweight (PSLW) and Update Parcel Select Rate Tables                                                                                                    |           |
| 9.3 Promotion Eligible Product Identification                                                                                                    |           |

| 10.1 Reports                                                                                                    | 35             |
|----------------------------------------------------------------------------------------------------|----------------|
| 11 0 DDOGDAM DEGISTRATION - CORRECTIONS TO KNOWN ISSUES                                                                    |                |
|                                                                                                    |                |
| 11.1 Reports                                                                                                    |                |
| 12.0 SEAMLESS ACCEPTANCE AND SERVICE PERFORMANCE (SASP)                                                                    |                |
| 12.1 Price Change                                                                                                    |                |
| 12.2 Ballot Mail Service Type Identifiers (STIDs) Revisions                                                                |                |
| 13.0 USPS SHIP                                                                                                    |                |
| 13.1 Price Change                                                                                                    |                |
| 13.2 Eliminate Parcel Select Lightweight (PSLW) and Update Parcel Select Rate Tables                                       |                |
| 13.2.1 PSLW and Parcel Select Assessed Warnings                                                                            | 39             |
| 13.2.2 Report Changes to Support Elimination of PSLW                                                                       |                |
| 14.0 USPS SHIP – ENHANCEMENTS, UPDATES, AND NEW FUNCTIONALITY                                                              |                |
| 14.1 Manifest Service                                                                                                    |                |
| 14.3 Reporting Service                                                                                                    |                |
| 14.4 USPS Ship Support of Official Mail Accounting System (OMAS) Permits                                                   |                |
| 15.0 USPS SHIP – CORRECTIONS TO KNOWN ISSUES                                                                               | 40             |
| 15.1 Data Service                                                                                                    | 40             |
| 15.2 Reporting Service                                                                                                    | 40             |
| 16.0 APPENDIX A – PROPOSED MAIL.DAT CERTIFICATE OF MAILING (COM) FILE LAYOUT                                               |                |
| 17.0 APPENDIX B – PARCEL SELECT LIGHTWEIGHT RATE INGREDIENTS                                                               | 44             |
|                                                                                                    |                |
| 18.0 DOCUMENT HISTORY                                                                                                    |                |
|                                                                                                    |                |
| 18.0 DOCUMENT HISTORY                                                                                                    |                |
| 18.0 DOCUMENT HISTORYLIST OF TABLES                                                                                        | 46             |
| 18.0 DOCUMENT HISTORY                                                                                                    | 46             |
| LIST OF TABLES  Table 1 – PostalOne! System Mail.dat Version Support  Table 2 – PostalOne! System Mail.XML Version Support | 46<br>1        |
| 18.0 DOCUMENT HISTORY                                                                                                    | 46<br>1        |
| LIST OF TABLES  Table 1 – PostalOne! System Mail.dat Version Support  Table 2 – PostalOne! System Mail.XML Version Support | 12             |
| LIST OF TABLES  Table 1 – PostalOne! System Mail.dat Version Support                                                       | 122            |
| LIST OF TABLES  Table 1 – PostalOne! System Mail.dat Version Support                                                       | 1222           |
| LIST OF TABLES  Table 1 – PostalOne! System Mail.dat Version Support                                                       | 12224          |
| LIST OF TABLES  Table 1 – PostalOne! System Mail.dat Version Support                                                       | 122246         |
| LIST OF TABLES  Table 1 – PostalOne! System Mail.dat Version Support                                                       | 122467         |
| LIST OF TABLES  Table 1 – PostalOne! System Mail.dat Version Support                                                       | 124678         |
| LIST OF TABLES  Table 1 – PostalOne! System Mail.dat Version Support                                                       | 12246778       |
| LIST OF TABLES  Table 1 – PostalOne! System Mail.dat Version Support                                                       | 461244444      |
| LIST OF TABLES  Table 1 – PostalOne! System Mail.dat Version Support                                                       | 46124467781819 |
| LIST OF TABLES  Table 1 – PostalOne! System Mail.dat Version Support                                                       | 124678181920   |
| LIST OF TABLES  Table 1 – PostalOne! System Mail.dat Version Support                                                       | 46124444       |

# USPS External Only

| Table 16 – Updated Rate Structure for Package Services and Parcel Select Destination Entry  (PS Form 3605-R) | 23 |
|----------------------------------------------------------------------------------------------------|----|
| Table 17 – Remap - PSLW to Parcel Select - PS Form 3605-R Part C                                             | 26 |
| Table 18 – PSLW Products and Rates to be Removed                                                             | 27 |
| Table 19 – Updated Mail.dat Validation for Parcel Select Destination Entry                                   | 28 |
| Fable 20 – Updated Mail.XML Validation for Parcel Select Destination Entry                                   | 29 |
| Table 21 – Barcode Quality Validations for IMpb Noncompliance Assessment                                     | 30 |
| Table 22 – New and Updated Validations for Mail.dat RMS Records                                              | 32 |
| Гable 23 – Remap of PSWL to Parcel Select Destination Entry                                                  | 38 |
| Fable 24 – COM Header, Form Type & Summary Information                                                       | 41 |
| Гable 25 – COM Bulk Record, Bulk Form Information                                                            | 42 |
| Table 26 – COM Special Fee Record, Services Requested                                                        | 42 |
| Гable 27 – COM Details, Recipient Addresses                                                                  | 43 |
| Гable 28 – Parcel Select Lightweight Remap to Parcel Select Destination Entry                                | 44 |
| Table 29 – Updated Parcel Select Destination Entry Rate Ingredients for Service Type Code 612                | 45 |

#### 1.0 Introduction

On Sunday, January 7, 2024, the United States Postal Service implemented the following software change(s):

- PostalOne! System Release 59.0.0.0
- Facility Access and Shipment Tacking Release 61.0.0.0
- Program Registration Release 26.0.0.0
- Seamless Acceptance and Service Performance Release 31.0.0.0
- USPS Ship Release 11.0.0.0

These Release Notes provide the contents of the release and affected subsystems. Price changes impacting USPS products and services implemented on January 7, 2024, are effective January 21, 2024.

The sections titled **Corrections to Known Issues** are derived from External Trouble Reports (ETRs) and Engineering Change Requests (ECRs) for inclusion in these releases.

This document is prepared based on the knowledge available at the time of its publication.

Draft postage statements marked with revisions are available on Postal Explorer (http://pe.usps.com).

# 2.0 Mail.dat Client Support

Please note the following regarding the Mail.dat client download.

There is a new **required** Mail.dat client with this release. Users should download Mail.dat client **59.0.0.0\_PROD** from the Business Customer Gateway (BCG) using the following path: Mailing Services → Electronic Data Exchange [Go to Service] → Mail.dat download (Windows 32-bit, Windows 64-bit or Solaris).

# 3.0 Applicable Technical Specifications

# 3.1 Updates to PostalOne! System eDoc Specification Versions Support

#### 3.1.1 Mail.dat eDoc

The below table depicts the Mail.dat specification versions that are supported with the January 2024 release. For additional details, please refer to the eDoc technical specifications on PostalPro: <u>USPS Technical Specifications for Mail.XML</u>. REQ 24224

| Versions | Prior to Deployment Date | Deployment Date to Price<br>Change Effective Date | Price Change Effective Date and After |  |  |  |
|----------|--------------------------|---------------------------------------------------|---------------------------------------|--|--|--|
| 22-1     | Supported                | Supported                                         | Supported – for updates only          |  |  |  |
| 23-1     | Supported                | Supported                                         | Supported                             |  |  |  |
| 24-1     | Not Supported            | Supported                                         | Supported                             |  |  |  |

Table 1 - PostalOne! System Mail.dat Version Support

Table is for reference only.

#### 3.1.2 Mail.XML eDoc

The below table depicts the Mail.XML specification versions that are supported with the January 2024 release. For additional details, please refer to the eDoc technical specifications on PostalPro: <u>USPS Technical Specifications for Mail.XML</u>. REQ 24214, REQ 24215, REQ 24220, REQ 24225

| Versions | Prior to Deployment Date | Deployment Date to Price<br>Change Effective Date | Price Change Effective Date and After |
|----------|--------------------------|---------------------------------------------------|---------------------------------------|
| 25.2*    | Supported                | Supported                                         | Supported – for updates only          |
| 25.3     | Supported                | Supported                                         | Supported                             |
| 25.4**   | Not Supported            | Supported                                         | Supported                             |
| 26.0*    | Supported                | Supported                                         | Supported – for updates only          |
| 26.1     | Supported                | Supported                                         | Supported                             |
| 26.2**   | Not Supported            | Supported                                         | Supported                             |

<sup>\*</sup>Versions decommissioned on January 7, 2024.

Table 2 - PostalOne! System Mail.XML Version Support

# 3.2 Updates to *PostalOne!* System Mail.XML Data Distribution, Mailer ID – Customer Registration ID (MID-CRID), and Facilities Access and Shipment Tracking (FAST) Specification Version Support

The below table depicts the specification versions that are supported with the January 2024 release.

|                                                  | Data Distribution           | Mail.XML         | MID-CRID Ma                 | ail.XML      | FAST Mail.XML               |              |  |  |
|--------------------------------------------------|-----------------------------|------------------|-----------------------------|--------------|-----------------------------|--------------|--|--|
| Versions                                         | Prior to<br>Deployment Date | Post-<br>Release | Prior to<br>Deployment Date | Post-Release | Prior to<br>Deployment Date | Post-Release |  |  |
| 14.0 A                                           | Supported                   | Supported        | Supported                   | Supported    | Supported                   | Supported    |  |  |
| 16.0                                             | Supported                   | Supported        | Supported Supported         |              | Supported                   | Supported    |  |  |
| Note: No change to currently supported versions. |                             |                  |                             |              |                             |              |  |  |

Table 3 – *PostalOne!* System Mail.XML Data Distribution, MID-CRID, and FAST Specification Version Support

Table is for reference only.

#### 3.2.1 Updates to Shipping Services File (SSF) Version Support

The below table depicts the specification versions that are supported with the January 2024 release.

| Versions | Prior to Deployment Date | On and After Deployment Date |
|----------|--------------------------|------------------------------|
| 1.6      | Supported                | Supported                    |
| 1.7      | Supported                | Supported                    |
| 2.0      | Supported                | Supported                    |

Note: No change to currently supported versions. New rate ingredients (or combinations of existing rates) may be required to support the changes.

Table 4 – Electronic Verification System (eVS) Shipping Services File Version Support

Table is for reference only.

1/7/2024

<sup>\*\*</sup>New versions implemented on January 7, 2024.

Note: New Mail.XML WSDLs posted on PostalPro at https://postalpro.usps.com/.

# 4.0 PostalOne! System

## 4.1 Price Change

The *PostalOne!* System was updated to support new pricing structures and rates for domestic and international mailings, effective January 21, 2024. To accommodate the pricing and structural changes the Postal Service updated domestic and international postage statements, permit fees, Business Reply Mail (BRM), and Merchandise Return Service (MRS) to reflect the prices on the January 7, 2024, Notice 123, effective January 21, 2024. REQ 24193, REQ 24194, REQ 24195

#### 4.1.1 Business Mail Entry Unit (BMEU) and Postal Wizard

- The BMEU and Postal Wizard applications were updated to support the pre-price change rate case for domestic
  and international mail so that the applications can correctly calculate postage for mailings submitted prior to the
  price change effective date. REQ 24067, REQ 24068, REQ 24071, REQ 24072
- All Domestic and International mail classes in Postal Wizard were updated to reflect pricing in the January 2024 Notice 123. REQ 24069, REQ 24073

#### 4.1.2 USPS BlueEarth Carbon Accounting Report

The *PostalOne!* System USPS BlueEarth Carbon Accounting report was updated to calculate the carbon footprint according to the new pricing structure. REQ 24196

#### 4.1.3 Electronic Verification Service (eVS)

- eVS updated the USPS BlueEarth Carbon Accounting report to calculate the carbon footprint based on the new pricing structure and prices introduced on the price change effective date. REQ 24033
- Manifests submitted for the following mail classes were updated to reflect the prices in the January 2024 Notice 123.
  - Parcel Select
  - USPS Ground Advantage
  - Priority Mail
  - Bound Printed Matter
  - Parcel Return Service
  - Priority Mail Express
  - o Media Mail
  - o Library Mail
  - First-Class Package International Service
  - Priority Mail Express International
  - Priority Mail International
  - Global Express Guaranteed REQ 24034, REQ 24035, REQ 24036, REQ 24037, REQ 24038, REQ 24039, REQ 24040, REQ 24041, REQ 24042, REQ 24043, REQ 24044, REQ 24045

#### 4.1.4 Periodicals Zone Restructuring

The US Postal Service combined the pound rates for zones for Outside County Periodicals into one category ("All Other"). The *PostalOne!* System postage calculation was updated to implement this category of Periodicals pricing. In addition, the Domestic Mail Manual (DMM) was updated so that this category does not include zone-based rounding or calculations. The following updates support the zone change for Periodicals.

The Domestic and International Mail Classes core rates tables were updated to reflect prices in the January 2024
Notice 123. Periodicals postage statements (PS Form 3541) Section B was updated according to the table
below. REQ 24074, REQ 24075, REQ 24094

| Section | Line<br>Number | Section Label                                    | Block Label                    | Line<br>Label | Processing<br>Category |  | Zone | In<br>County/<br>Out<br>County |  |
|---------|----------------|--------------------------------------------------|--------------------------------|---------------|------------------------|--|------|--------------------------------|--|
| В       | 1              | Outside County<br>Pound Prices                   | Advertising Pound<br>Prices    | DDU           | FL, LT, IR             |  | D    | N                              |  |
| В       | 2              | Outside County<br>Pound Prices                   | Advertising Pound Prices       | DSCF          | FL, LT, IR             |  | S    | N                              |  |
| В       | 3              | Outside County<br>Pound Prices                   | Advertising Pound Prices       | DADC          | FL, LT, IR             |  | V    | N                              |  |
| В       | 4              | Outside County<br>Pound Prices                   | Advertising Pound<br>Prices    | All<br>Others | FL, LT, IR             |  | N    | N                              |  |
| В       | 5              | Subtotal (Add lines E                            | 31-B4)                         |               |                        |  |      |                                |  |
| В       | 6              | Outside County<br>Pound Prices                   | Nonadvertising<br>Pound Prices | DDU           | FL, LT, IR             |  | D    | N                              |  |
| В       | 7              | Outside County<br>Pound Prices                   | Nonadvertising<br>Pound Prices | DSCF          | FL, LT, IR             |  | Ø    | N                              |  |
| В       | 8              | Outside County<br>Pound Prices                   | Nonadvertising<br>Pound Prices | DADC          | FL, LT, IR             |  | V    | N                              |  |
| В       | 9              | Outside County<br>Pound Prices                   | Nonadvertising<br>Pound Prices | All<br>Others | FL, LT, IR             |  | N    | N                              |  |
| В       | 10             | Subtotal (Add lines B6-B9)                       |                                |               |                        |  |      |                                |  |
| В       | 11             | Pound Price Postage Total (Add lines B5 and B10) |                                |               |                        |  |      |                                |  |

Table 5 - Changes to Periodicals Postage Statements (PS Form 3541) Section B

#### 4.1.4.1 Mail.dat

 Mail.dat updated the postage calculation for Package Services Regular (PS Form 3605-R) Section A, Bound Printed Matter (BPM) to support the removal of numeric zones. Changes to PS Form 3605-R are shown in the following table. REQ 24148

| Section | Line<br>Number | Section<br>Label             | Block Label              | Line Label | Processing<br>Category | Rate<br>Category | Rate Type | Destination<br>Entry | Zone                | Simplified<br>Address | MPU<br>Surcharge | Max Piece<br>Weight | Full Service<br>Max Piece<br>Weight | CoPal/<br>CoMail |
|---------|----------------|------------------------------|--------------------------|------------|------------------------|------------------|-----------|----------------------|---------------------|-----------------------|------------------|---------------------|-------------------------------------|------------------|
| Α       | 1              | Bound<br>Printed Matter      | Nonpresorted<br>Flats    | All        | FL                     | S                | В         | N                    | 1,2,3,4,5,6,7,8,9,N |                       |                  | 15<br>pounds        |                                     |                  |
| Α       | 2              | Bound<br>Printed Matter      | Carrier Route<br>Flats   | None       | FL                     | D                | В         | N                    | 1,2,3,4,5,6,7,8,9,N |                       | N                | 15<br>pounds        | 1.25<br>pounds                      |                  |
| Α       | 3              | Bound<br>Printed Matter      | Carrier Route<br>Flats   | DNDC       | FL                     | D                | В         | В                    | 1,2,3,4,5,N         |                       | N                | 15<br>pounds        | 1.25<br>pounds                      |                  |
| Α       | 4              | Bound<br>Printed Matter      | Carrier Route<br>Flats   | DSCF       | FL                     | D                | В         | S                    | N                   |                       | N                | 15<br>pounds        | 1.25<br>pounds                      | 1.5<br>pounds    |
| А       | 5              | Bound<br>Printed Matter      | Carrier Route<br>Flats   | DDU        | FL                     | D                | В         | D                    | N                   |                       | N                | 15<br>pounds        | 1.25<br>pounds                      | 1.5<br>pounds    |
| А       | 6              | Bound<br>Printed Matter      | Simplified<br>Addressing | None       | FL                     | D                | В         | N                    | 1,2,3,4,5,6,7,8,9,N |                       | N                | 15<br>pounds        | 1.25<br>pounds                      |                  |
| А       | 7              | Bound<br>Printed Matter      | Simplified<br>Addressing | DNDC       | FL                     | D                | В         | В                    | 1,2,3,4,5,N         |                       | N                | 15<br>pounds        | 1.25<br>pounds                      |                  |
| А       | 8              | Bound<br>Printed Matter      | Simplified<br>Addressing | DSCF       | FL                     | D                | В         | S                    | N                   |                       | N                | 15<br>pounds        | 1.25<br>pounds                      | 1.5<br>pounds    |
| А       | 9              | Bound<br>Printed Matter      | Simplified<br>Addressing | DDU        | FL                     | D                | В         | D                    | N                   |                       | N                | 15<br>pounds        | 1.25<br>pounds                      | 1.5<br>pounds    |
| Α       | 10             | Bound<br>Printed Matter      | Presorted                | None       | FL                     | D                | В         | N                    | 1,2,3,4,5,6,7,8,9,N |                       | N                | 15<br>pounds        | 1.25<br>pounds                      |                  |
| Α       | 11             | Bound<br>Printed Matter      | Presorted                | DNDC       | FL                     | D                | В         | В                    | 1,2,3,4,5,N         |                       | N                | 15<br>pounds        | 1.25<br>pounds                      |                  |
| Α       | 12             | Bound<br>Printed Matter      | Presorted                | DSCF       | FL                     | D                | В         | S                    | N                   |                       | N                | 15<br>pounds        | 1.25<br>pounds                      | 1.5<br>pounds    |
| А       | 13             | Bound<br>Printed Matter      | Presorted                | DDU        | FL                     | D                | В         | D                    | N                   |                       | N                | 15<br>pounds        | 1.25<br>pounds                      | 1.5<br>pounds    |
| А       | 14             | Detached<br>Address<br>Label |                          |            |                        |                  |           |                      |                     |                       |                  |                     |                                     |                  |

| Section | Line<br>Number | Section<br>Label                      | Block Label                                                                                         | Line Label   | Processing<br>Category | Rate<br>Category | Rate Type | Destination<br>Entry | Zone                | Simplified<br>Address | MPU<br>Surcharge | Max Piece<br>Weight | Full Service<br>Max Piece<br>Weight | CoPal/<br>CoMail |
|---------|----------------|---------------------------------------|----------------------------------------------------------------------------------------------------|--------------|------------------------|------------------|-----------|----------------------|---------------------|-----------------------|------------------|---------------------|-------------------------------------|------------------|
| А       | 15             | Detached<br>Marketing<br>Label        |                                                                                                    |              |                        |                  |           |                      |                     |                       |                  |                     |                                     |                  |
| Α       | 16             | BPM Flats Tota                        | I (Add lines A1-A                                                                                   | <b>1</b> 15) |                        |                  |           |                      |                     |                       |                  |                     |                                     |                  |
| Α       | 17             | Bound<br>Printed Matter               | Nonpresorted<br>Parcels                                                                             | All          | IR, MP                 | S                | В         | N                    | 1,2,3,4,5,6,7,8,9,N |                       | N                |                     |                                     |                  |
| Α       | 18             | Bound<br>Printed Matter               | Carrier Route<br>Parcels                                                                            | None         | IR, MP                 | D                | В         | N                    | 1,2,3,4,5,6,7,8,9,N |                       | N                |                     |                                     |                  |
| Α       | 19             | Bound<br>Printed Matter               | Carrier Route<br>Parcels                                                                            | DNDC         | IR, MP                 | D                | В         | В                    | 1,2,3,4,5,N         |                       | N                |                     |                                     |                  |
| Α       | 20             | Bound<br>Printed Matter               | Carrier Route<br>Parcels                                                                            | DSCF         | IR, MP                 | D                | В         | S                    | N                   |                       | N                |                     |                                     |                  |
| Α       | 21             | Bound<br>Printed Matter               | Carrier Route<br>Parcels                                                                            | DDU          | IR, MP                 | D                | В         | D                    | N                   |                       | N                |                     |                                     |                  |
| Α       | 22             | Bound<br>Printed Matter               | Presorted<br>Parcels                                                                                | None         | IR, MP                 | D                | В         | N                    | 1,2,3,4,5,6,7,8,9,N |                       | N                |                     |                                     |                  |
| Α       | 23             | Bound<br>Printed Matter               | Presorted<br>Parcels                                                                                | DNDC         | IR, MP                 | D                | В         | В                    | 1,2,3,4,5,N         |                       | N                |                     |                                     |                  |
| Α       | 24             | Bound<br>Printed Matter               | Presorted<br>Parcels                                                                                | DSCF         | IR, MP                 | D                | В         | S                    | N                   |                       | N                |                     |                                     |                  |
| Α       | 25             | Bound<br>Printed Matter               | Presorted<br>Parcels                                                                                | DDU          | IR, MP                 | D                | В         | D                    | N                   |                       | N                |                     |                                     |                  |
| Α       | 26             | BPM Parcels Total (Add lines A17-A25) |                                                                                                    |              |                        |                  |           |                      |                     |                       |                  |                     |                                     |                  |
| Α       | 27             | Part A Total (Ad                      | Part A Total (Add lines A16 or A26)                                                                 |              |                        |                  |           |                      |                     |                       |                  |                     |                                     |                  |
| Α       | 28             | Full Service Inte                     | ull Service Intelligent Mail Option – Display Only – Flats- Number of pieces that comply x \$ 0.00X |              |                        |                  |           |                      |                     |                       |                  |                     |                                     |                  |

Table 6 – Package Services Regular (PS Form 3605-R) Section A

- Mail.dat updated the postage calculation for Periodicals postage statements (PS Form 3541) Section B, Outside County, to support the removal of numeric zones. Changes to PS Form 3541 are shown in Table 5. REQ 24150
- Mail.dat updated the validations for Package Services Regular (PS Form 3605-R) Section A, BPM, and Periodicals postage statements (PS Form 3541) Section B, Outside County, to support the removal of numeric zones. The validation changes are shown in the table below. REQ 24146, REQ 24153

| Error Code | Error Description                                                                                                    | Error Action                                                                                                    |
|------------|----------------------------------------------------------------------------------------------------|----------------------------------------------------------------------------------------------------|
| 1150       | The .cqt Zone value provided was {1}; it must contain N = Not Zoned when the .mpu Mail Piece Unit – Rate Type field is populated with B = Bound Printed Matter.                                      | Populate the .cqt Zone field with N when the .mpu Mail Piece Unit – Rate Type field is populated with B.                        |
| 1148       | The .cqt Zone field value provided was {1}; it must contain D = DDU, S = SCF, V = ADC, or N = Not Zoned when the .cqt Periodicals Not County/In County Periodicals is populated with N = Not County. | Populate the .cqt Zone field with D, S, V, or N when the .cqt Periodicals Not County/In County Periodicals is populated with N. |

Table 7 - Mail.dat Validation Updates for BPM and Periodicals

#### 4.1.4.2 Mail.XML

- Mail.XML updated the postage calculation for Package Services Regular (PS Form 3605-R) Section A, BPM to support the removal of numeric zones. Changes to PS Form 3605-Regular are shown in Table 6. REQ 24149
- Mail.XML updated the postage calculation for Periodicals postage statements (PS Form 3541) Section B, Outside County, to support the removal of numeric zones. Changes to PS Form 3541 are shown in Table 5. REQ 24151
- Mail.XML updated the validations for Package Services Regular (PS Form 3605-R) Section A, BPM, and Periodicals postage statements (PS Form 3541) Section B, Outside County, to support the removal of numeric zones. The validation changes are shown in the table below. REQ 24147, REQ 24152

| Error Code | Error Description                                                                                                    |
|------------|----------------------------------------------------------------------------------------------------|
| 9216       | Zone must be populated with N, DDU or SCF when FormType field in the QualificationReportSummaryCreateRequest message is BP and Processing Category is FL, MP, IR, or NP. |
| 9454       | Zone must be in N, DDU, SCF, or ADC when the InOutCountyIndicator is N. (User Postage Statement ID: {1}).                                                                |

Table 8 - Mail.XML Validation Updates for BPM and Periodicals

Table is for reference only.

#### 4.1.5 Postage Statements

All international and domestic postage statement downloads was updated to reflect the new pricing structure, and the date in the postage statement footers will be updated to January 2024. REQ 24248, REQ 24249

#### 4.2 Certificate of Mailing (COM)

The US Postal Service automated Extra Services forms for Letters and Flats mailings associated with Certificates of Mailing (COM), including Bulk Certificate of Mailing – Domestic (PS Form 3606-D); Certificate of Mailing – Firm (Domestic) (PS Form 3665); and Firm Book for Accountable Mail (PS Form 3877).

Automating the COM process greatly reduces form complexity, reduces use of paper forms, digitizes certifications, and enhances security of the COM data exchange. Electronic COM data is submitted through Mail.dat or an Excel file uploaded via the Business Customer Gateway (BCG).

Four COM records (COM Header, COM Detail, COM Bulk Header, and COM Services) were added. Mail.dat is used to load this data to *PostalOne!* System and send the PDF of the form back to the submitter. A list of files that are supported for this initiative can be found in Appendix A. One or more of these files may be required to support the

automated forms. Implementation details are available in the Mail.dat technical specification guide.

| File Type    | File Description                                                                                   | PS Form 3665<br>Certificate of<br>Mailing | PS Form 3606-D<br>Bulk Certificate<br>of Mailing | PS form 3887<br>Firm Book for<br>Accountable Mail |
|--------------|----------------------------------------------------------------------------------------------------|-------------------------------------------|--------------------------------------------------|---------------------------------------------------|
| COM Header   | Header of the Certificate of Mailing (identifying the different types of Certificates of Mailings) | Required                                  | Required                                         | Required                                          |
| COM Detail   | Details of the COM such as<br>Recipient Addresses                                                  | Required                                  |                                                  | Required                                          |
| COM Bulk     | Used for Bulk Certificate of Mailing                                                               |                                           | Required                                         |                                                   |
| COM Services | Used to identify the Extra Services for Accountable Mail                                           |                                           |                                                  | Optional                                          |

#### Table 9 - COM Files and Scenarios

Table is for reference only.

- The *PostalOne!* System updated the user interface to direct users to a new COM Data Tool page, enabling mailers to do the following:
  - Download Excel templates for PS Form 3606-D, 3665, and 3877 and upload completed form(s).
  - Provide mailer access to COM receipts and submitted COM forms.
  - Download the COM certificate with round-stamped images in PDF format when the COM transaction is approved by clicking on a transaction. REQ 24110. REQ 24116
- The PostalOne! System generates a downloadable receipt upon validation of COM data when COM templates
  (PS Forms 3606-D, 3665, and 3877) are uploaded and processed. To ensure a successful validation, the mailer
  must select a permit that is linked to an Enterprise Payment System (EPS) account before uploading the COM
  templates. The COM receipt includes the following information:
  - Tracking Number
  - Unique ID (Alphanumeric)
  - Transaction Details
  - Date
  - o Permit Number

**Note:** If the permit number is not linked to an EPS account, the receipt will not be generated, and COM data processing will fail validation. If the upload fails, mailers receive an error message describing the reason for the failure. REQ 24111

- The PostalOne! System and BCG Postal Wizard were updated to generate a COM Report. Mailers access the
  report from the Postal Wizard homepage. Users can search for COM transactions by Submitter CRID, Barcode,
  Unique COM ID, or Date Range.
  - Clicking on a displayed COM transaction redirects the user to a dedicated page with a link to download the log file along with the corresponding PDF page number. The following data fields are displayed when COM transactions are presented:
    - CRID
    - Unique COM ID
    - Date of COM Transaction
    - Permit

- The report heading includes the date range (From and To Dates) covered by the report. Searching by Submitter CRID displays all transactions related to the CRID. REQ 24114
- The PostalOne! System displays an external COM Data Tool link labeled "Certificate of Mailing" on the Postal Wizard home page. This link supports the upload and download of Excel templates for downstream processes. REQ 24113
- The PostalOne! System created an Excel template for Bulk Certificate of Mailing Domestic (PS Form 3606-D) through the COM Data Tool link. The Excel template is available for download, allowing mailers to input the following COM data and upload the completed template for COM data processing:
  - Name
  - Address
  - Number of Identical Weight Pieces
  - o Class of Mail
  - Postage for Each Mailpiece Paid
  - Number of Pieces to the Pound
  - Total Number of Pounds
  - Total Postage Paid for Mailpieces
  - Fee Paid
  - Mailed For
  - Mailed By REQ 24115
- The *PostalOne!* System was updated to provide an Excel template for Certificate of Mailing Firm (Domestic) (PS Form 3665) through the COM Data Tool link. The Excel template is available for download, allowing mailers to input the following COM data and upload the completed template for COM data processing:
  - o Name
  - Address of Sender
  - Total No of Pieces listed by Sender
  - Total No of Pieces received at Post Office
  - Postmaster, per (name of receiving employee)
  - Postmark with Date of Receipt
  - Firm-Specific Identifier
  - Primary Address
  - Secondary Address
  - Street
  - City
  - State
  - ZIP Code
  - Postage
  - o Fee
  - Special Handling
  - Parcel Airlift REQ 24123
- The PostalOne! System was updated to log addresses and record numbers with corresponding PDF page numbers for Certificate of Mailing – Firm (Domestic) (PS Form 3665) and Firm Book for Accountable Mail (PS Form 3877), so that logged COM records are available to downstream applications. REQ 24117
- The PostalOne! System Mailing Service was updated to generate a downloadable PDF document that includes a

round stamp image for COM certificates when COM transactions are approved. The round-stamp image includes both page numbers and addresses for Certificate of Mailing – Firm (Domestic) (PS Form 3665) and Firm Book for Accountable Mail (PS Form 3877) and is available to downstream applications. REQ 24118

- The PostalOne! System Mailing Service was updated to send COM transaction data to Revenue, Pieces, and Weight (RPW)/Customer Data Mart (CDM), so that RPW/CDM can report on COM data. REQ 24119
- The PostalOne! System Mailing Service updated Account Identification Codes (AICs) for COM Bulk Certificate of Mailing Domestic (PS Form 3606-D) Certificate of Mailing – Firm (Domestic) (PS Form 3665) and Firm Book for Accountable Mail (PS Form) 3877, so COM transactions can be processed correctly. REQ 24121
- The *PostalOne!* System Mailing Service was updated to send updated COM data to Enterprise Payment System (EPS), so COM transactions can be processed correctly. REQ 24122

#### 4.2.1 Mail.dat

 Mail.dat was updated according to the table below to validate and ensure that all required fields are populated for domestic and international COM submissions. REQ 24228, REQ 24234, REQ 24236, REQ 23237, REQ 23238, REQ 23239, REQ 24233, REQ 24235

| Error Code*                                               | Mail.dat Client Error Message                                                                                                    | Action                                                                                                    | Error<br>Location |
|-----------------------------------------------------------|----------------------------------------------------------------------------------------------------|----------------------------------------------------------------------------------------------------|-------------------|
| 0534A<br>Applies to<br>Mail.dat Versions<br>22-1 and 23-1 | Mail.dat Presentation Category is a required field in the .hdr file. The .hdr Mail.dat Presentation Category value provided was {1}; it must contain M = MLOCR, P = Conventional Presort, N = Single Piece, C = Consolidated Internal Copal job with MLOCR and Conventional Presort, E = Consolidated External Copal Job with MLOCR and Conventional Presort, I = Informed Delivery, or T = Transportation Communication. | Update the .hdr Presentation<br>Category to M, P, N, C, E, I, or T.                                                                    | .hdr              |
| 0534B<br>Applies to<br>Mail.dat Version<br>24-1           | Mail.dat Presentation Category is a required field in the .hdr file. The .hdr Mail.dat Presentation Category value provided was {1}; it must contain M = MLOCR, P = Conventional Presort, N = Single Piece, C = Consolidated Internal Copal job with MLOCR and Conventional Presort, E = Consolidated External Copal Job with MLOCR and Conventional Presort, I = Informed Delivery, or R = Certificate of Mailing.       | Update the .hdr Presentation<br>Category to M, P, N, C, E, I, or R.                                                                    | .hdr              |
| 6130                                                      | The .hdr Certificate of Mailing Header Status field value provided was {1}; it must contain O = Original, N = None Transmitted, D = Delete Entire File, C = Change Individual Records, or U = Update Individual Records.                                                                                                    | Populate the .hdr Certificate of<br>Mailing Header Status field with O<br>= Original, N = None, D = Delete,<br>C = Change, U = Update. | .hdr              |
| 6131                                                      | The .hdr Certificate of Mailing Header Status is a required field in the .hdr file.                                                                                                    | Populate the .hdr Certificate of Mailing Header Status field.                                                                          | .hdr              |
| 6132                                                      | Required Field Missing: Certificate of Mailing<br>Header Record Count is a required field in the<br>.hdr file.                                                                                                    | Populate the .hdr Certificate of Mailing Header Record Count field.                                                                    | .hdr              |
| 6133                                                      | Data Type Error: Certificate of Mailing Header<br>Record Count must be a numeric value in the<br>.hdr file.                                                                                                    | Populate the .hdr Certificate of Mailing Header Record Count field with a numeric value.                                               | .hdr              |
| 6134                                                      | The .hdr Certificate of Mailing Detail Status field value provided was {1}; it must contain O = Original, N = None Transmitted, D = Delete Entire File, C = Change Individual Records, or U = Update Individual Records.                                                                                                    | Populate the .hdr Certificate of<br>Mailing Detail Status field with O =<br>Original, N = None, D = Delete, C<br>= Change, U = Update. | .hdr              |

| Error Code <sup>*</sup> | Mail.dat Client Error Message                                                                                                    | Action                                                                                                    | Error<br>Location |
|-------------------------|----------------------------------------------------------------------------------------------------|----------------------------------------------------------------------------------------------------|-------------------|
| 6135                    | The .hdr Certificate of Mailing Detail Status is a required field in the .hdr file.                                                                                                    | Populate the .hdr Certificate of Mailing Detail Status field.                                                                            | .hdr              |
| 6136                    | Required Field Missing: Certificate of Mailing Detail Record Count is a required field in the .hdr file.                                                                                                    | Populate the .hdr Certificate of Mailing Detail Record Count field.                                                                      | .hdr              |
| 6137                    | Data Type Error: Certificate of Mailing Detail<br>Record Count must be a numeric value in the<br>.hdr file.                                                                                                    | Populate the .hdr Certificate of Mailing Detail Record Count field with a numeric value.                                                 | .hdr              |
| 6138                    | The .hdr Certificate of Mailing Bulk Status field value provided was {1}; it must contain O = Original, N = None Transmitted, D = Delete Entire File, C = Change Individual Records, or U = Update Individual Records.     | Populate the .hdr Certificate of<br>Mailing Bulk Status field with O =<br>Original, N = None, D = Delete, C<br>= Change, U = Update.     | .hdr              |
| 6139                    | The .hdr Certificate of Mailing Bulk Status is a required field in the .hdr file.                                                                                                    | Populate the .hdr Certificate of Mailing Bulk Status field.                                                                              | .hdr              |
| 6140                    | Required Field Missing: Certificate of Mailing Bulk Record Count is a required field in the .hdr file.                                                                                                    | Populate the .hdr Certificate of Mailing Bulk Record Count field.                                                                        | .hdr              |
| 6141                    | Data Type Error: Certificate of Mailing Bulk<br>Record Count must be a numeric value in the<br>.hdr file.                                                                                                    | Populate the .hdr Certificate of<br>Mailing Bulk Record Count field<br>with a numeric value.                                             | .hdr              |
| 6142                    | The .hdr Certificate of Mailing Services Status field value provided was {1}; it must contain O = Original, N = None Transmitted, D = Delete Entire File, C = Change Individual Records, or U = Update Individual Records. | Populate the .hdr Certificate of<br>Mailing Services Status field with<br>O = Original, N = None, D =<br>Delete, C = Change, U = Update. | .hdr              |
| 6143                    | The .hdr Certificate of Mailing Services Status is a required field in the .hdr file.                                                                                                    | Populate the .hdr Certificate of Mailing Services Status field.                                                                          | .hdr              |
| 6144                    | Required Field Missing: Certificate of Mailing Services Record Count is a required field in the .hdr file.                                                                                                    | Populate the .hdr Certificate of Mailing Services Record Count field.                                                                    | .hdr              |
| 6145                    | Data Type Error: Certificate of Mailing Services<br>Record Count must be a numeric value in the<br>.hdr file.                                                                                                    | Populate the .hdr Certificate of Mailing Services Record Count field with a numeric value.                                               | .hdr              |
| 6152                    | For .hdr File Processing, the Mail.dat Presentation Category is populated with an invalid value; the .hdr Mail.dat Presentation Category must be populated with R = Certificate of Mailing when the .chr file is provided. | Update the .hdr Presentation<br>Category to R = Certificate of<br>Mailing.                                                               | .hdr              |
| 6082                    | Required Field Missing: Job ID is a required field in the .chr file.                                                                                                    | Populate the .chr Job ID field.                                                                                                    | .chr              |
| 6083                    | Required Field Missing: Certificate of Mailing<br>Header ID is a required field in the .chr file.                                                                                                    | Populate the .chr Certificate of Mailing Header ID field.                                                                                | .chr              |
| 6084                    | Required Field Missing: Form Type is a required field in the .chr file.                                                                                                    | Populate the .chr Form Type field.                                                                                                    | .chr              |
| 6085                    | Required Field Missing: Sender Tracking ID is a required field in the .chr file.                                                                                                    | Populate the .chr Sender Tracking ID field.                                                                                              | .chr              |
| 6086                    | Required Field Missing: MPA ID is a required field in the .chr file.                                                                                                    | Populate the .chr MPA ID field.                                                                                                    | .chr              |
| 6087                    | Required Field Missing: CHR Record Status is a required field in the .chr file.                                                                                                    | Populate the .chr CHR Record Status field.                                                                                               | .chr              |
| 6088                    | Required Field Missing: Closing Character is a required field in the .chr file.                                                                                                    | Populate the .chr Closing Character field.                                                                                               | .chr              |

| Error Code* | Mail.dat Client Error Message                                                                                                    | Action                                                                                                    | Error<br>Location |
|-------------|----------------------------------------------------------------------------------------------------|----------------------------------------------------------------------------------------------------|-------------------|
| 6089        | For .chr File Processing, the .chr Closing<br>Character field contains an invalid value; it must<br>contain #.                                                                                                    | Remove all characters after the .chr Closing Character.                                                                                           | .chr              |
| 6090        | There can be no characters after the .chr Closing Character.                                                                                                    | Remove all characters after the .chr Closing Character.                                                                                           | .chr              |
| 6091        | The value provided for the .chr CHR Record Status field was {1}; it must contain O = Original, D = Delete, I = Insert or U = Update.                                                                                     | Populate the .chr CHR Record Status field.                                                                                                    | .chr              |
| 6092        | The value provided for the .chr Form Type field was {1}; it must contain A = PS Form 3606-D (Bulk Certificate of Mailing), B = PS Form 3665 (Certificate of Mailing), C = PS Form 3877 (Firm Book for Accountable Mail). | Populate the .chr Form Type field with A, B, or C.                                                                                                | .chr              |
| 6093        | The .chr Mail Owner Postal Code must be populated with exactly five or nine numeric characters.                                                                                                    | Populate the .chr Mail Owner<br>Postal Code field with 5 or 9<br>numeric characters.                                                              | .chr              |
| 6094        | For .chr File Processing, the .chr Presort Mailing User License Code cannot contain any spaces and it must begin with an alphabetic character.                                                                           | Populate the .chr Presort Mailing User License Code field with a value that does not include spaces and that begins with an alphabetic character. | .chr              |
| 6095        | The .chr Mailing Date must be populated with a valid numeric value formatted as YYYYMMDD (when populated).                                                                                                    | Populate the .chr Mailing Date field with a valid numeric value formatted as YYYYMMDD when populated.                                             | .chr              |
| 6096        | The value provided for the .chr Certificate Status field was {1}; it must contain Blank = Preliminary, R = Ready To Pay, or C = Cancel.                                                                                  | Populate the .chr Certificate Status field with Blank, R, or C.                                                                                   | .chr              |
| 6097        | The .chr Mail Owner Contact Name field must be populated with an alphanumeric value.                                                                                                    | Remove all non-printable characters, extended ASCII codes and other characters which do not appear in Table 5-1 ASCII Symbols Allowed.            | .chr              |
| 6098        | The .chr Mail Owner Company Name field must be populated with an alphanumeric value.                                                                                                    | Remove all non-printable characters, extended ASCII codes and other characters which do not appear in Table 5-1 ASCII Symbols Allowed.            | .chr              |
| 6099        | The .chr Mail Owner Primary Address field must be populated with an alphanumeric value.                                                                                                    | Remove all non-printable characters, extended ASCII codes and other characters which do not appear in Table 5-1 ASCII Symbols Allowed.            | .chr              |
| 6100        | The .chr Mail Owner Secondary Address field must be populated with an alphanumeric value.                                                                                                    | Remove all non-printable characters, extended ASCII codes and other characters which do not appear in Table 5-1 ASCII Symbols Allowed.            | .chr              |
| 6101        | The .chr Mail Owner City field must be populated with an alphanumeric value.                                                                                                    | Remove all non-printable characters, extended ASCII codes and other characters which do not appear in Table 5-1 ASCII Symbols Allowed.            | .chr              |

| Error Code <sup>*</sup> | Mail.dat Client Error Message                                                                                                    | Action                                                                                                    | Error<br>Location |
|-------------------------|----------------------------------------------------------------------------------------------------|----------------------------------------------------------------------------------------------------|-------------------|
| 6102                    | Referential Integrity Error: There cannot be duplicate primary keys in the .chr file (Job ID and Certificate of Mailing Header ID).           | Populate the .chr Job ID and Certificate of Mailing Header ID fields with unique values in the .chr file.                                                      | .chr              |
| 6103                    | The .chr Job ID field does not match the .hdr Job ID field.                                                                                   | Populate the .chr Job ID field with the same value that is populated in the .hdr Job ID field.                                                                 | .chr              |
| 6104                    | The .chr CHR Record Status field does not match the .hdr Certificate of Mailing Header Status field.                                          | Populate the .chr CHR Record Status field with the same value that is populated in the .hdr Certificate of Mailing Header Status field.                        | .chr              |
| 6105                    | The .hdr Certificate of Mailing Header Record<br>Count field must match the Record Count of the<br>Certificate of Mailing Header Record File. | Populate the Certificate of Mailing Header Record Count field with a value that is equal to the Record Count of the Certificate of Mailing Header Record File. | .chr              |
| 6029                    | Required Field Missing: Job ID is a required field in the .cdr file.                                                                          | Populate the .cdr Job ID field.                                                                                                    | .cdr              |
| 6030                    | Required Field Missing: Certificate Of Mailing Header ID is a required field in the .cdr file.                                                | Populate the .cdr Certificate Of Mailing Header ID field.                                                                                                    | .cdr              |
| 6031                    | Required Field Missing: COM Piece ID is a required field in the .cdr file.                                                                    | Populate the .cdr COM Piece ID field.                                                                                                    | .cdr              |
| 6032                    | Required Field Missing: Firm Specific ID is a required field in the .cdr file.                                                                | Populate the .cdr Firm Specific ID field.                                                                                                    | .cdr              |
| 6033                    | Required Field Missing: Recipient Name is a required field in the .cdr file.                                                                  | Populate the .cdr Recipient Name field.                                                                                                    | .cdr              |
| 6034                    | Required Field Missing: Primary Address a required field in the .cdr file.                                                                    | Populate the .cdr Primary Address field.                                                                                                    | .cdr              |
| 6035                    | Required Field Missing: City is a required field in the .cdr file.                                                                            | Populate the .cdr City field.                                                                                                    | .cdr              |
| 6036                    | Required Field Missing: State is a required field in the .cdr file.                                                                           | Populate the .cdr State field.                                                                                                    | .cdr              |
| 6037                    | Required Field Missing: Postal Code is a required field in the .cdr file.                                                                     | Populate the .cdr Postal Code field.                                                                                                    | .cdr              |
| 6038                    | Required Field Missing: Postage is a required field in the .cdr file.                                                                         | Populate the .cdr Postage field.                                                                                                    | .cdr              |
| 6039                    | Required Field Missing: CDR Record Status is a required field in the .cdr file.                                                               | Populate the .cdr CDR Record Status field.                                                                                                    | .cdr              |
| 6040                    | Required Field Missing: Closing Character is a required field in the .cdr file.                                                               | Populate the .cdr Closing Character field.                                                                                                    | .cdr              |
| 6041                    | For .cdr File Processing, the .cdr Closing<br>Character field contains an invalid value; it must<br>contain #.                                | Remove all characters after the .cdr Closing Character.                                                                                                    | .cdr              |
| 6042                    | There can be no characters after the .cdr Closing Character.                                                                                  | Remove all characters after the .cdr Closing Character.                                                                                                    | .cdr              |
| 6043                    | The value provided for the .cdr CDR Record Status field was {1}; it must contain O = Original, D = Delete, I = Insert or U = Update.          | Populate the .cdr CDR Record Status field.                                                                                                    | .cdr              |
| 6044                    | The .cdr Postal Code field must be populated with exactly five, nine, or eleven numeric characters.                                           | Populate the .cdr Postal Code field with 5, 9, or 11 numeric characters.                                                                                       | .cdr              |
| 6045                    | The .cdr Fee field must be populated with a numeric value.                                                                                    | Populate the .cdr Fee field with a numeric value.                                                                                                    | .cdr              |

| Error Code <sup>*</sup> | Mail.dat Client Error Message                                                                                                    | Action                                                                                                    | Error<br>Location |
|-------------------------|----------------------------------------------------------------------------------------------------|----------------------------------------------------------------------------------------------------|-------------------|
| 6046                    | The value provided for the .cdr PAL Fee Indicator field was {1}; it must contain A = 2 pounds, B = 3 pounds, C = 4 pounds, or D = 30 pounds.                                                                           | Populate the .cdr PAL Fee Indicator field with A, B, C, or D.                                                                                                    | .cdr              |
| 6047                    | The .cdr PAL Fee Amount field must be populated with a numeric value.                                                                                                    | Populate the .cdr PAL Fee Amount field with a numeric value.                                                                                                    | .cdr              |
| 6048                    | Referential Integrity Error: There cannot be duplicate primary keys in the .cdr file (Job ID, Certificate Of Mailing Header ID, and COM Piece ID).                                                                     | Populate the .cdr Job ID,<br>Certificate Of Mailing Header ID,<br>and COM Piece ID fields with<br>unique values in the .cdr file.                                               | .cdr              |
| 6049                    | The .cdr Job ID field does not match the .hdr Job ID field.                                                                                                    | Populate the .cdr Job ID field with the same value that is populated in the .hdr Job ID field.                                                                                  | .cdr              |
| 6050                    | The .cdr Certificate Of Mailing Header ID field does not match the .chr Certificate of Mailing Header ID field.                                                                                                    | Populate the .cdr Certificate Of Mailing Header ID field with the same value that is populated in the .hdr Certificate of Mailing Header ID field.                              | .cdr              |
| 6051                    | The .cdr CDR Record Status field does not match the .hdr Certificate of Mailing Detail Status field.                                                                                                    | Populate the .cdr CDR Record<br>Status field with the same value<br>that is populated in the .hdr<br>Certificate of Mailing Detail Status<br>field.                             | .cdr              |
| 6052                    | The .hdr Certificate of Mailing Detail Record<br>Count field must match the Record Count of the<br>Certificate of Mailing Detail Record File.                                                                          | Populate the Certificate of Mailing Detail Record Count field with a value that is equal to the Record Count of the Certificate of Mailing Detail Record File.                  | .cdr              |
| 6053                    | The .cdr Postage field must be populated with a numeric value.                                                                                                    | Populate the .cdr Postage field with a numeric value.                                                                                                    | .cdr              |
| 6054                    | The .cdr Recipient Name field must be populated with an alphanumeric value.                                                                                                    | Remove all non-printable characters, extended ASCII codes and other characters which do not appear in Table 5-1 ASCII Symbols Allowed.                                          | .cdr              |
| 6055                    | The .cdr Primary Address field must be populated with an alphanumeric value.                                                                                                    | Remove all non-printable characters, extended ASCII codes and other characters which do not appear in Table 5-1 ASCII Symbols Allowed.                                          | .cdr              |
| 6113                    | When the .hdr Mail.dat Presentation Category is populated with R = Certificate of Mailing, only the .hdr, .mpa, and .chr files must be provided. Additional optional files .cbr, cdr, and .cfr may be included.        | Provide only the .hdr, .mpa, .chr, .cbr, .cdr, and .cfr files.                                                                                                    | .hdr              |
| 6114                    | Referential Integrity Error: The .chr Form Type is A = PS Form 3606-D (Bulk Certificate Of Mailing) and the .chr Certificate of Mailing Header ID does not have a corresponding .cbr Certificate of Mailing Header ID. | Populate the .cbr Certificate of Mailing Header ID field with a value that matches the .chr Certificate of Mailing Header ID field when the .chr Form Type is populated with A. | .chr              |

| Error Code <sup>*</sup> | Mail.dat Client Error Message                                                                                                    | Action                                                                                                    | Error<br>Location |
|-------------------------|----------------------------------------------------------------------------------------------------|----------------------------------------------------------------------------------------------------|-------------------|
| 6115                    | Referential Integrity Error: The .chr Form Type is B = PS Form 3665 (Certificate Of Mailing) or C = PS Form 3877 (Firm Book for Accountable Mail) and the .chr Certificate of Mailing Header ID does not have a corresponding .cdr Certificate of Mailing Header ID. | Populate the .cdr Certificate of Mailing Header ID field with a value that matches the .chr Certificate of Mailing Header ID field when the .chr Form Type is populated with B or C. | .chr              |
| 6116                    | Referential Integrity Error: The .chr Form Type is C = PS Form 3877 (Firm Book for Accountable Mail) and the .chr Certificate of Mailing Header ID does not have a corresponding .cfr Certificate of Mailing Header ID.                                              | Populate the .cfr Certificate of Mailing Header ID field with a value that matches the .chr Certificate of Mailing Header ID field when the .chr Form Type is populated with C.      | .chr              |
| 6117                    | Duplicate Record Found: The .chr Sender Tracking ID {1} is not unique within the .chr file.                                                                                                    | Update the .chr Sender Tracking ID to be unique within the .chr file.                                                                                                    |                   |
| 6118                    | The .chr Mail Owner Province or State –<br>International cannot be populated when the .chr<br>Mail Owner State is populated.                                                                                                    | Do not populate both the .chr Mail<br>Owner State and the .chr Mail<br>Owner Province or State –<br>International fields.                                                            | .chr              |
| 6119                    | Duplicate Record Found: The .cbr Certificate of Mailing Header ID {1} is not unique within the .cbr file.                                                                                                    | Update the .cbr Certificate of Mailing Header ID to be unique within the .cbr file.                                                                                                  | .cbr              |
| 6120                    | The .chr Certificate Status must be populated with R = Ready to Pay.                                                                                                    | Populate the .chr Certificate Status with R.                                                                                                    | .chr              |
| 6121                    | The .chr Record Status must be populated with O = Original.                                                                                                    | Populate the .chr Record Status with O.                                                                                                    | .chr              |
| 6122                    | The .cbr Record Status must be populated with O = Original.                                                                                                    | Populate the .cbr Record Status with O.                                                                                                    | .cbr              |
| 6123                    | The .cdr Record Status must be populated with O = Original.                                                                                                    | Populate the .cdr Record Status with O.                                                                                                    | .cdr              |
| 6124                    | The .cfr Record Status must be populated with O = Original.                                                                                                    | Populate the .cfr Record Status with O.                                                                                                    | .cfr              |
| 6125                    | The .cdr Province or State – International is not supported.                                                                                                    | Do not populate the .cdr Province or State – International.                                                                                                    | .cdr              |
| 6126                    | The .cdr Country Code is not supported.                                                                                                    | Do not populate the .cdr Country Code.                                                                                                    | .cdr              |
| 6127                    | The .cdr PAL Fee Indicator field is required when the .cdr PAL Fee Amount field is populated.                                                                                                    | Populate the .cdr PAL Fee Indicator.                                                                                                    | .cdr              |
| 6128                    | The .cdr PAL Fee Amount field is required when the .cdr PAL Fee Indicator field is populated.                                                                                                    | Populate the .cdr PAL Fee Amount.                                                                                                    | .cdr              |
| 6129                    | Referential Integrity Error: The .cfr Piece ID does not have a corresponding .cdr COM Piece ID.                                                                                                    | Populate the .cfr Piece ID field with a value that matches the .cdr COM Piece ID.                                                                                                    | .cdr              |
| 6146                    | The .cfr Service Type claimed {1} is invalid for the corresponding .cdr Class of Mail {2}.                                                                                                    | Update eDoc to claim a valid .cfr<br>Service Type.                                                                                                    | .cfr              |
| 6147                    | The .cfr Service Type E = Insured and H = Return Receipt (Electronic) cannot be claimed together on the same piece when the Insured .cfr Service Stated Value is greater than \$500.                                                                                 | Only claim the .cfr Service Type of E and H on the same piece when the Insured .cfr Service Stated value is less than \$500.                                                         | .cfr              |
| 6150                    | When the .hdr Mail.dat Presentation Category is populated with R = Certificate of Mailing then the .mpa Permit Number must be tied to an active account on the <i>PostalOne!</i> and EPS systems.                                                                    | Populate the .mpa Permit Number field with a value that is active in <i>PostalOne!</i> and the EPS systems when populated.                                                           | .mpa              |
| 6058                    | Required Field Missing: Job ID is a required field in the .cfr file.                                                                                                    | Populate the .cfr Job ID field.                                                                                                    | .cfr              |

| Error Code <sup>*</sup> | Mail.dat Client Error Message                                                                                                    | Action                                                                                                    | Error<br>Location |
|-------------------------|----------------------------------------------------------------------------------------------------|----------------------------------------------------------------------------------------------------|-------------------|
| 6059                    | Required Field Missing: Certificate Of Mailing Header ID is a required field in the .cfr file.                                                 | Populate the .cfr Certificate Of Mailing Header ID field.                                                                                                    | .cfr              |
| 6060                    | Required Field Missing: Piece ID is a required field in the .cfr file.                                                                         | Populate the .cfr Piece ID field.                                                                                                    | .cfr              |
| 6061                    | Required Field Missing: Service Type is a required field in the .cfr file.                                                                     | Populate the .cfr Service Type field.                                                                                                    | .cfr              |
| 6062                    | Required Field Missing: Special Fees/Charges<br>Services ID is a required field in the .cfr file.                                              | Populate the .cfr Special Fees/Charges Services ID field.                                                                                                    | .cfr              |
| 6063                    | Required Field Missing: CFR Record Status is a required field in the .cfr file.                                                                | Populate the .cfr CFR Record Status field.                                                                                                    | .cfr              |
| 6064                    | Required Field Missing: Closing Character is a required field in the .cfr file.                                                                | Populate the .cfr Closing Character field.                                                                                                    | .cfr              |
| 6065                    | For .cfr File Processing, the .cfr Closing<br>Character field contains an invalid value; it must<br>contain #.                                 | Remove all characters after the .cfr Closing Character.                                                                                                    | .cfr              |
| 6066                    | There can be no characters after the .cfr Closing Character.                                                                                   | Remove all characters after the .cfr Closing Character.                                                                                                    | .cfr              |
| 6068                    | The .cfr Special Fees/Charges Services ID field must be populated with an alphanumeric value.                                                  | Populate the .cfr Special<br>Fees/Charges Services ID field<br>with an alphanumeric value.                                                                              | .cfr              |
| 6069                    | The .cfr Service Stated Value field must be populated with a numeric value.                                                                    | Populate the .cfr Service Stated Value field with a numeric value.                                                                                                    | .cfr              |
| 6070                    | The .cfr Service Fee field must be populated with a numeric value.                                                                             | Populate the .cfr Service Fee field with a numeric value.                                                                                                    | .cfr              |
| 6071                    | The .cfr Amount Due field must be populated with a numeric value.                                                                              | Populate the .cfr Amount Due field with a numeric value.                                                                                                    | .cfr              |
| 6072                    | The .cfr CFR Record Status field does not match the .hdr Certificate of Mailing Services Status field.                                         | Populate the .cfr CFR Record<br>Status field with the same value<br>that is populated in the .hdr<br>Certificate of Mailing Services<br>Status field.                   | .cfr              |
| 6073                    | The .hdr Certificate of Mailing Services Record<br>Count field must match the Record Count of the<br>Certificate of Mailing Services File.     | Populate the Certificate of Mailing<br>Services Record Count field with a<br>value that is equal to the Record<br>Count of the Certificate of Mailing<br>Services File. | .cfr              |
| 6074                    | The .cfr Job ID field does not match the .hdr Job ID field.                                                                                    | Populate the .cfr Job ID field with the same value that is populated in the .hdr Job ID field.                                                                          | .cfr              |
| 6075                    | The .cfr Service Additional Type provided was {1}. The .cfr Service Additional Type must be populated with A, C, D, F, G, or H when populated. | Populate the .cfr Service<br>Additional Type with A, C, D, F, G,<br>or H when populated.                                                                                | .cfr              |
| 6076                    | The .cfr Certificate Of Mailing Header ID field does not match the .chr Certificate of Mailing Header ID field.                                | Populate the .cfr Certificate Of Mailing Header ID field with the same value that is populated in the .hdr Certificate of Mailing Header ID field.                      | .cfr              |
| 6077                    | The value provided for the .cfr CFR Record Status field was {1}; it must contain O = Original, D = Delete, I = Insert or U = Update.           | Populate the .cfr CFR Record Status field.                                                                                                    | .cbr              |
| 6078                    | Referential Integrity Error: There cannot be duplicate primary keys in the .cfr file (Job ID, Certificate Of Mailing Header ID, and Piece ID). | Populate the .cfr Job ID,<br>Certificate Of Mailing Header ID,<br>and Piece ID fields with unique<br>values in the .cfr file.                                           | .cfr              |

| Error Code* | Mail.dat Client Error Message                                                                                                    | Action                                                                                                    | Error<br>Location |
|-------------|----------------------------------------------------------------------------------------------------|----------------------------------------------------------------------------------------------------|-------------------|
| 6005        | Required Field Missing: Job ID is a required field in the .cbr file.                                                                       | Populate the .cbr Job ID field.                                                                                                    | .cbr              |
| 6007        | Required Field Missing: Bulk Record ID is a required field in the .cbr file.                                                               | Populate the .cbr Bulk Record ID field.                                                                                                    | .cbr              |
| 6008        | Required Field Missing: Number of Identical Pieces is a required field in the .cbr file.                                                   | Populate the .cbr Number of Identical Pieces field.                                                                                                    | .cbr              |
| 6009        | Required Field Missing: Class of Mail is a required field in the .cbr file.                                                                | Populate the .cbr Class of Mail field.                                                                                                    | .cbr              |
| 6010        | Required Field Missing: Number of Pieces to the Pound is a required field in the .cbr file.                                                | Populate the .cbr Number of Pieces to the Pound field.                                                                                                    | .cbr              |
| 6011        | Required Field Missing: Total Number of Pounds is a required field in the .cbr file.                                                       | Populate the .cbr Total Number of Pounds field.                                                                                                    | .cbr              |
| 6012        | Required Field Missing: Total Postage Paid for Mailpieces is a required field in the .cbr file.                                            | Populate the .cbr Total Postage<br>Paid for Mailpieces field.                                                                                                   | .cbr              |
| 6013        | Required Field Missing: CBR Record Status is a required field in the .cbr file.                                                            | Populate the .cbr CBR Record Status field.                                                                                                    | .cbr              |
| 6014        | Required Field Missing: Closing Character is a required field in the .cbr file.                                                            | Populate the .cbr Closing Character field.                                                                                                    | .cbr              |
| 6015        | For .cbr File Processing, the .cbr Closing<br>Character field contains an invalid value; it must<br>contain #.                             | Remove all characters after the .cbr Closing Character.                                                                                                    | .cbr              |
| 6016        | There can be no characters after the .cbr Closing Character.                                                                               | Remove all characters after the .cbr Closing Character.                                                                                                    | .cbr              |
| 6017        | The value provided for the .cbr CBR Record Status field was {1}; it must contain O = Original, D = Delete, I = Insert or U = Update.       | Populate the .cbr CBR Record Status field.                                                                                                    | .cbr              |
| 6018        | The .cbr Number of Identical Pieces field must be populated with a numeric value.                                                          | Populate the .cbr Number of Identical Pieces field with a numeric value.                                                                                        | .cbr              |
| 6019        | The value provided for the .cbr Class of Mail field was {1}; it must contain 1 = First Class, 3= Std Mail, 4 = Pkg Services, or 9 = Other. | Populate the .cbr Class of Mail field with 1, 3, 4, or 9.                                                                                                    | .cbr              |
| 6020        | The .cbr Number of Pieces to the Pound field must be populated with a numeric value.                                                       | Populate the .cbr Number of Pieces to the Pound field with a numeric value.                                                                                     | .cbr              |
| 6021        | The .cbr Total Number of Pounds field must be populated with a numeric value.                                                              | Populate the .cbr Total Number of Pounds field with a numeric value.                                                                                            | .cbr              |
| 6022        | The .cbr Fee Paid field must be populated with a numeric value.                                                                            | Populate the .cbr Fee Paid field with a numeric value.                                                                                                    | .cbr              |
| 6023        | The .cbr Total Postage Paid for Mailpieces field must be populated with a numeric value.                                                   | Populate the .cbr Total Postage<br>Paid for Mailpieces field with a<br>numeric value.                                                                           | .cbr              |
| 6024        | The .cbr CBR Record Status field does not match the .hdr Certificate of Mailing Bulk Status field.                                         | Populate the .cbr CBR Record<br>Status field with the same value<br>that is populated in the .hdr<br>Certificate of Mailing Services Bulk<br>field.             | .cbr              |
| 6025        | The .hdr Certificate of Mailing Bulk Record Count field must match the Record Count of the Certificate of Mailing Bulk File.               | Populate the Certificate of Mailing<br>Bulk Record Count field with a<br>value that is equal to the Record<br>Count of the Certificate of Mailing<br>Bulk File. | .cbr              |
| 6026        | The .cbr Job ID field does not match the .hdr Job ID field.                                                                                | Populate the .cbr Job ID field with the same value that is populated in the .hdr Job ID field.                                                                  | .cbr              |

| Error Code <sup>*</sup> | Mail.dat Client Error Message                                                                                                    | Action                                                                                                    | Error<br>Location |  |
|-------------------------|----------------------------------------------------------------------------------------------------|----------------------------------------------------------------------------------------------------|-------------------|--|
| 6027                    | The .cbr Certificate Of Mailing Header ID field does not match the .chr Certificate of Mailing Header ID field.                                                                                                    | Populate the .cbr Certificate Of Mailing Header ID field with the same value that is populated in the .hdr Certificate of Mailing Header ID field.                                                 | .cbr              |  |
| 6028                    | Referential Integrity Error: There cannot be duplicate primary keys in the .cbr file (Job ID, Certificate Of Mailing Header ID, and Bulk Record ID).                                                                                                    | Populate the .cbr Job ID,<br>Certificate Of Mailing Header ID,<br>and COM Bulk Record ID fields<br>with unique values in the .cbr file.                                                            | .cbr              |  |
| 6151                    | When the .chr form Type is B = PS Form 3665 (Certificate Of Mailing) or C = PS Form 3877 (Firm Book for Accountable Mail) and the .chr Mail Owner State is populated then the .chr Mail Owner Primary Address, .chr Mail Owner State, and .chr Mail Owner Postal Code must be populated.                                                                                                    | Populate the .chr Mail Owner<br>Primary Address, .chr Mail Owner<br>State, and .chr Mail Owner Postal<br>Code.                                                                                     | .chr              |  |
| 6153                    | When the .chr form Type is B = PS Form 3665 (Certificate Of Mailing) or C = PS Form 3877 (Firm Book for Accountable Mail) and the .chr Mail Owner Province or State International is populated then the .chr Mail Owner Primary Address, .chr Mail Owner City, .chr Mail Owner Province or State International, .chr Mail Owner Postal Code, and .chr Mail Owner Country Code must be populated. | Populate the .chr Mail Owner<br>Primary Address, .chr Mail Owner<br>City, .chr Mail Owner Province or<br>State International, .chr Mail<br>Owner Postal Code, and .chr Mail<br>Owner Country Code. | .chr              |  |
|                         | *Applies to all Mail.dat versions except where noted.                                                                                                    |                                                                                                    |                   |  |

## Table 10 - Mail.dat Validation Updates

Table is for reference only.

- Mail.dat was updated to ingest and upload COM data for Certificate of Mailing Firm (Domestic) (PS Form 3665), Bulk Certificate of Mailing Domestic (PS Form 3606-D) and Firm Book for Accountable Mail (PS Form 3877). The following COM files are required for the COM job to be loaded and processed: Header (HDR), Mailer Postage Account (MPA), Certificate of Mailing Header (CHR), Certificate of Mailing Detail (CDR), and Certificate of Mailing Special Fee (CFR).
  - o Ingested COM data is processed when a permit is linked to an EPS account. The permit information is provided on the CHR. If the permit is not linked, the COM job will not be processed.
  - A COM receipt with barcode, a unique alphanumeric ID, and a job ID are generated when the COM data is processed. The Barcode and unique ID will be available to the submitter. REQ 24240, REQ 24241, REQ 24244
- Mail.dat was updated to capture and store mailer owner company name data populated in the CHR file so that COM mailings can be processed. The data is available to downstream applications. REQ 24242
- Mail.dat was updated to create a receipt file when a COM job is loaded and processed. REQ 24246
- Mail.dat was updated to create a receipt file based on processed COM data from the *PostalOne!* System so that COM records and position can be identified on the PDF. Once the clerk verifies and approves or rejects the COM transactions, the receipt file is made available as part of the receipt polling process. The receipt is created in an Expanded Extensible Markup Language (EXML) format and includes verification status. Approved COM verification results create the receipt file with record and their corresponding page numbers. Upon approval or reject of the COM job, the "com verification" receipt event is generated and supported. The list of "comverification" events and definitions are found in the table below. REQ 24243

| Order | Name    | Description                               |
|-------|---------|-------------------------------------------|
| 1     | version | Receipt file version; set at 1.0 for MDAT |

| Order | Name                          | Description                                                                           |
|-------|-------------------------------|---------------------------------------------------------------------------------------|
| 2     | job-id                        | JobID of Mail.dat File                                                                |
| 3     | filename                      | Name of Mail.dat File                                                                 |
| 4     | hdr-history-sequence-id       | HDR History Sequence ID of Mail.dat File                                              |
| 5     | verification-facility-zip-4   | ZIP+4 Code of the Mailing                                                             |
| 6     | submitter-crid                | Mailing Facility ID                                                                   |
| 7     | receipt-datetime              | Date and Time that event took place                                                   |
| 8     | reject-job-result             | Event Title – Indicates that job was rejected                                         |
| 9     | reject-job-datetime           | Datetime rejection occurred                                                           |
| 10    | client-validation-result      | Event Title – Indicates successful client validation or failed client validation.     |
| 11    | client-validation-datetime    | Date time client validation occurred                                                  |
| 12    | job-acceptance-result         | Event Title – Indicates whether job was successfully loaded to database               |
| 13    | job-acceptance-datetime       | Datetime job acceptance occurred                                                      |
| 14    | insert-result                 | Event Title – Indicates whether the job was inserted into the database                |
| 15    | insert-datetime               | Datetime file load occurred                                                           |
| 16    | server-validation-result      | Event Title – Indicates successful server validation or failed server validation.     |
| 17    | server-validation-datetime    | Datetime server validation occurred                                                   |
| 18    | com-loaded-result             | Event Title – Indicates successful com loaded or failed com loaded.                   |
| 19    | com-loaded-datetime           | Datetime com loaded occurred                                                          |
| 20    | com-verification-result       | Event Title – Indicates successful com pdf generated or failed com pdf generated.     |
| 21    | com-verification-datetime     | Datetime com loaded occurred                                                          |
| 22    | error-code                    | A numeric error-level code generated by PostalOne!                                    |
| 23    | error-message                 | A message generated by PostalOne! that describes an error                             |
| 24    | warning-code                  | A numeric warning-level code generated by PostalOne!                                  |
| 25    | warning-message               | A message generated by PostalOne! that describes a warning                            |
| 26    | com-header-id                 | Unique ID of the COM header record                                                    |
| 27    | com-receipt-barcode           | Barcode generated by PostalOne PER COM Header                                         |
| 28    | com-receipt-readable-<br>code | Readable code generated by PostalOne PER COM Header                                   |
| 29    | com-type                      | PS Form 3606-D(Bulk COM) PS Form3665(COM) PS Form3877(Firm Book for Accountable Mail) |
| 30    | com-pdf-name                  | COM PDF name                                                                          |
| 31    | com-record-page-info          | Only for PS Form3877 Firm book for Accountable Mail                                   |
| 32    | com-record-id                 | .CDR COM Piece ID                                                                     |
| 33    | com-page-number               | Total number of COM PDF pages                                                         |
| 34    | com-firm-specific-identifier  | .CDR Firm Specific ID                                                                 |
| 35    | com-imb                       | COM Barcode                                                                           |

Table 11 - COM Verification Events and Definitions

 Mail.dat was updated to acquire COM certificates in PDF format with image-based round stamp for processed COM jobs from the *PostalOne!* System. REQ 24245

#### 4.3 First-Class Mail Incentives

The US Postal Service implemented an incentive for Commercial First-Class Mailers. The incentive plan includes a Registration Period, an Incentive Period (earn postage credits), a Review & Acceptance Period, and a Postage Credit Redemption Period.

During the Registration Period (November 2023 through June 2024), mailers register through the Promotions Portal. At the time of registration, all CRIDs associated with the mailer are enrolled. The baseline is commercial First-Class Mail volume (letters, postcards, and flats) from Fiscal Year (FY) 2023.

The Incentive Period extends from January 1, 2024, through December 31, 2024. Mailers will receive a 30% postage credit on incremental First-Class Mail volume that is greater than their baseline volume. Mailers who mailed less than one million pieces in FY2023 must mail at least one million pieces in Calendar Year (CY) 2024 before they can start earning the postage credit.

During the Review and Acceptance Period, postage credits will be dispersed to the redeeming permit. The postage credits are based on the actual average postage paid during the entire Incentive Period on the volume of all included Commercial First-Class Mail categories that exceed the baseline at the end of June 2024 and quarterly thereafter. For the period between January and June 2024, postage credits will be distributed in July 2024. For the period between July and September 2024, postage credits will be distributed in October 2024. For the period of October through December 2024, the final postage credits will be distributed in February 2025.

The Postage Credit Redemption Period starts in July 2024, and any unused postage credits must be redeemed by December 31, 2025. Mailers may use the earned and issued postage credits anytime during the redemption period. Mailers redeem postage credits by claiming the incentive on a postage statement or by providing the incentive characteristic electronically.

| FY23<br>Volume                                                   | Qualify for the incentive                                                                                                    | Earn the incentive                                                                                                    | Use the incentive                                                                                                    |
|------------------------------------------------------------------|----------------------------------------------------------------------------------------------------|----------------------------------------------------------------------------------------------------|----------------------------------------------------------------------------------------------------|
| Less than<br>(<)<br>1,000,000<br>(one million)                   | <ul> <li>Select all CRIDs for the mail owner to determine baseline volume.</li> <li>FCM volume includes commercial letters, flats, and/or postcards.</li> <li>CY24 volume must be &gt; 1,000,000 pieces to start earning postage credits.</li> </ul> | <ul> <li>CY24-calendar year (Jan 2024-Dec 2024)</li> <li>Incentive postage credit distributed July 2024, October 2024 and the final tally is February of 2025</li> <li>Postage credits can only be earned on First-Class Mail.</li> <li>30% postage credit on</li> </ul> | <ul> <li>May start using in CY24 after postage credit is distributed.</li> <li>Postage credits expire December 2025.</li> <li>Mailer uses "FG" in Mail.dat CCR files to claim the incentive, mailers redeem credits by claiming on a</li> </ul> |
| Greater<br>than or<br>equal to (>)<br>1,000,000<br>(one million) | <ul> <li>Select all CRIDs for the mail owner to determine baseline volume.</li> <li>FCM volume includes commercial letters, flats, and/or postcards.</li> <li>CY24 volume must be &gt; FY23 baseline volume to qualify.</li> </ul>                   | incremental commercial<br>First-Class Mail volume<br>[pieces that exceed the<br>volume to qualify]                                                                                                    | <ul> <li>postage statement.</li> <li>Postage credits earned can only be used on future First-Class Mail mailings.</li> </ul>                                                                                                    |

Table 12 - First-Class Mail Incentive Summary

Table is for reference only.

- When the First-Class Mail Incentive credit is available, the PostalOne! System keeps a running balance of available credit including credits released quarterly on the list of permits provided by the mail owner. The information is provided to Program Registration for reporting purposes. REQ 24129
- Mail.dat was updated to accept the value "FG" in the Component Characteristic Record (CCR). REQ 24192

#### 4.4 USPS Marketing Mail Incentives

The US Postal Service implemented an incentive for USPS Marketing Mail. The incentive plan includes a Registration Period, an Incentive Period (earn postage credits), a Review & Acceptance Period, and a Postage Credit Redemption Period.

During the Registration Period (November 2023 through June 2024), mailers register through the Promotions Portal. At the time of registration, all CRIDs associated with the mailer are enrolled. The baseline is Marketing Mail volume (letters, flats, and packages) from Fiscal Year (FY) 2023. Every Door Direct Mail (EDDM) Retail volume will not be included in either FY2023 baseline volume calculations or CY2024 Incentive Period volume calculations.

The Incentive Period extends from January 1, 2024, through December 31, 2024. Mailers will receive a 30% postage credit on incremental Marketing Mail volume that is greater than their baseline volume. Mailers who mailed less than one million pieces in FY2023 must mail at least one million pieces in Calendar Year (CY) 2024 before they can start earning the postage credit.

During the Review and Acceptance Period, postage credits will be dispersed to the redeeming permit. The postage credits are based on the actual average postage paid during the entire Incentive Period on the volume of all included USPS Marketing Mail that exceed the baseline at the end of June 2024 and quarterly thereafter. For the period between January and June 2024, postage credits will be distributed in July 2024. For the period between July and September 2024, postage credits will be distributed in October 2024. For the period of October through December 2024, the final postage credits will be distributed in February 2025.

The Postage Credit Redemption Period starts in July 2024, and any unused postage credits must be redeemed by December 31, 2025. Mailers may use the earned and issued postage credits anytime during the redemption period. Mailers redeem postage credits by claiming them on a postage statement or by providing the incentive characteristic data electronically.

| FY23<br>Volume                                       | Qualify for the incentive                                                                                                    | Earn the incentive                                                                                                    | Use the incentive                                                                                                    |
|------------------------------------------------------|----------------------------------------------------------------------------------------------------|----------------------------------------------------------------------------------------------------|----------------------------------------------------------------------------------------------------|
| Less than<br>(<)<br>1,000,000<br>(one million)       | <ul> <li>Select all CRIDs for the mail owner to determine baseline volume.</li> <li>MM volume includes letters, flats, and/or parcels.</li> <li>CY24 volume must be &gt; 1,000,000 pieces to start earning postage credits.</li> </ul> | <ul> <li>CY24-calendar year (Jan 2024-Dec 2024)</li> <li>Postage credits distributed July 2024, October 2024, the final tally is in February of 2025</li> <li>Postage credits can only be earned on MM.</li> </ul> | <ul> <li>May start using in CY24         after postage credit is         distributed.</li> <li>Postage credits expire         December 2025</li> <li>Mailer uses "MG" in the         Mail.dat CCR file to claim         the incentive, mailers</li> </ul> |
| Greater than or equal to (≥) 1,000,000 (one million) | <ul> <li>Select all CRIDs for the mail owner to determine baseline volume.</li> <li>MM volume includes letters, flats, and/or parcels.</li> <li>CY24 volume must be &gt; FY23 baseline volume to qualify.</li> </ul>                   | 30% Postage credit on<br>incremental Marketing Mail<br>volume [pieces that exceed<br>the volume to qualify].                                                                                                    | redeem credits by claiming on a postage statement.  Postage credits earned can only be used on future Marketing Mail mailings.                                                                                                    |

Table 13 - Marketing Mail Incentive Summary

Table is for reference only.

Mail.dat was updated to accept the value "MG" in the CCR. REQ 24191

#### 4.5 Eliminate Parcel Select Lightweight and Update Parcel Select Rate Tables

The US Postal Service eliminated Parcel Select Lightweight (PSLW) and added price categories of one-quarter, one-half, and three-quarter pound increments to the current destination entry pricing under Parcel Select.

**Note:** Mail.dat and Mail.XML will no longer accept the PSLW rate ingredients and will not remap PSLW to PS Destination Entry after January 21, 2024. Instead, the eDoc will be rejected, requiring the mailer to update their files to the expected PS Destination Entry products.

The PostalOne! System updated Package Service and Parcel Select Destination Entry Regular (PS Form 3605-R) Part C to reflect the updated rate structure according to the table below. REQ 24108

| Weight Range | Rate Category                |
|--------------|------------------------------|
| 0-4 ounces   | 4 ounces (one quarter pound) |
| 5-8 ounces   | 8 ounces (one half pound)    |

| 9-12 ounces         | 12 ounces (three quarters pound) |
|---------------------|----------------------------------|
| 13 ounces – 1 pound | 1 pound                          |

Table 14 – Rate Structure for Package Services and Parcel Select Destination Entry Regular (PS Form 3605-R)

- The *PostalOne!* System Mailing Service was updated to send updated data from Parcel Select Destination Entry to Enterprise Payment System (EPS)/eBilling (eBill). REQ 24085
- The *PostalOne!* System postage statement downloads, MMS worksheets, PBV worksheets, and rate lookups were updated to remove Part E Parcel Select Lightweight and reflect the changes to Part C Parcel Select Destination Entry in Package Services and Parcel Select Destination Entry Regular (PS Form 3605-R) as shown in the table below. REQ 24023, REQ 24080, REQ 24084, REQ 24174 REQ 24175, REQ 24109, 24124, REQ 24176, REQ 24177

| Line | Entry                             | Parcel/Oversized/Dimensional |  |  |  |  |  |
|------|-----------------------------------|------------------------------|--|--|--|--|--|
| C2   | DNDC                              | Parcels                      |  |  |  |  |  |
| C4   | DSCF                              | Parcels                      |  |  |  |  |  |
| C5   | DHUB                              | Parcels                      |  |  |  |  |  |
| C6   | DDU                               | Parcels                      |  |  |  |  |  |
| C8   | DNDC                              | Oversized                    |  |  |  |  |  |
| C10  | DSCF                              | Oversized                    |  |  |  |  |  |
| C11  | DHUB                              | Oversized                    |  |  |  |  |  |
| C12  | DDU                               | Oversized                    |  |  |  |  |  |
| C14  | DNDC                              | Dimensional                  |  |  |  |  |  |
| C16  | DSCF                              | Dimensional                  |  |  |  |  |  |
| C17  | DHUB                              | Dimensional                  |  |  |  |  |  |
| C18  | DDU                               | Dimensional                  |  |  |  |  |  |
| C19  | Part C Total (Add lines C1 – C18) |                              |  |  |  |  |  |

Table 15 – Updates to Package Services and Parcel Select Destination Entry Regular (PS Form 3605-R)

Part C

Table is for reference only.

- The *PostalOne!* System postage statement download was updated to reflect changes to Package Services and Parcel Select Destination Entry Regular (PS Form 3605-R) Part C so that rates and fees are processed according to the new pricing structure. Additionally, the "Parcel/Oversize/Dimensional" column will be updated to "Parcel/Oversized/Dimensional." REQ 24105, REQ 24189, REQ 24223
- The PostalOne! System Postal Wizard was updated to remove references to PSLW and eliminate Part of E of the Package Services and Destination Entry Regular (PS Form 3605-R). REQ 24100, REQ 24101, REQ 24102, REQ 24103
- The Package Services and Parcel Select Destination Entry Regular (PS Form 3605-R) postage statement download were updated as follows:
  - The postage statement header was changed from "Postage Statement Package Services (Bound Printed Matter, Library Mail, Media Mail) and Parcel Select Use this form for all Package Services. Library Mail and Media Mail may be combined." to "Postage Statement Package Services and Parcel Select Destination Entry Use this form for all Package Services (Bound Printed Matter, Library Mail, Media Mail) and Parcel Select Destination Entry. Library Mail and Media Mail may be combined."
  - Checkbox E was removed from the Postage section. REQ 24222

#### 4.5.1 Electronic Verification System (eVS) Changes to Support Elimination of PSLW

- eVS was updated to support the Nonstandard Fee Rate Table structure used for Package Services and Parcel Select Destination Entry Regular (PS Form 3605-R) Part C. REQ 24032
- eVS manifest processing will apply the following updated rate structure used for Package Service and Parcel Select Destination Entry Regular (PS Form 3605-R) Part C effective January 21, 2024. REQ 24029

| Mail<br>Class | Processing Category | Destination<br>Rate<br>Indicator | Rate<br>Indicator | Zone | Parcel<br>Routing<br>Barcode | Rate (Including Barcoding or Machinability<br>Surcharges) |
|---------------|---------------------|----------------------------------|-------------------|------|------------------------------|-----------------------------------------------------------|
| PS            | 3                   | В                                | DN                | 00   | 0, 1                         | Machinable Dimensional Nonrectangular DNDC                |
| PS            | 3                   | В                                | DR                | 00   | 0, 1                         | Machinable Dimensional Rectangular DNDC                   |
| PS            | 3                   | В                                | SP                | 00   | 0, 1                         | Machinable DNDC Single-Piece                              |
| PS            | 3                   | D                                | DN                | 00   | 0, 1                         | Machinable Dimensional Nonrectangular DDU                 |
| PS            | 3                   | D                                | DR                | 00   | 0, 1                         | Machinable Dimensional Rectangular DDU                    |
| PS            | 3                   | D                                | SP                | 00   | 0, 1                         | Machinable DDU Parcels                                    |
| PS            | 3                   | В                                | DN                | 00   | 0, 1                         | Machinable Dimensional Nonrectangular DNDC                |
| PS            | 3                   | В                                | DR                | 00   | 0, 1                         | Machinable Dimensional Rectangular DNDC                   |
| PS            | 3                   | В                                | SP                | 00   | 0, 1                         | Machinable DNDC Single-Piece                              |
| PS            | 3                   | D                                | DN                | 00   | 0, 1                         | Machinable Dimensional Nonrectangular DDU                 |
| PS            | 3                   | D                                | DR                | 00   | 0, 1                         | Machinable Dimensional Rectangular DDU                    |
| PS            | 3                   | D                                | SP                | 00   | 0, 1                         | Machinable DDU Parcels                                    |
| PS            | 3                   | Н                                | DN                | 00   | 0, 1                         | Machinable Dimensional Nonrectangular DHUB                |
| PS            | 3                   | Н                                | DR                | 00   | 0, 1                         | Machinable Dimensional Rectangular DHUB                   |
| PS            | 3                   | Н                                | SP                | 00   | 0, 1                         | Machinable DHUB Parcels                                   |
| PS            | 3                   | S                                | DE                | 00   | 0, 1                         | Machinable DSCF Parcels                                   |
| PS            | 3                   | S                                | SN                | 00   | 0, 1                         | Machinable Dimensional Nonrectangular DSCF                |
| PS            | 3                   | S                                | SR                | 00   | 0, 1                         | Machinable Dimensional Rectangular DSCF                   |
| PS            | 5                   | В                                | DN                | 00   | 0, 1                         | Nonmachinable Dimensional Nonrectangular DNDC             |
| PS            | 5                   | В                                | DR                | 00   | 0, 1                         | Nonmachinable Dimensional Rectangular DNDC                |
| PS            | 5                   | В                                | SP                | 00   | 0, 1                         | Nonmachinable DNDC Single-Piece                           |
| PS            | 5                   | D                                | DN                | 00   | 0, 1                         | Nonmachinable Dimensional Nonrectangular DDU              |
| PS            | 5                   | D                                | DR                | 00   | 0, 1                         | Nonmachinable Dimensional Rectangular DDU                 |
| PS            | 5                   | D                                | SP                | 00   | 0, 1                         | Nonmachinable DDU Parcels                                 |

Table 16 – Updated Rate Structure for Package Services and Parcel Select Destination Entry (PS Form 3605-R)

 eVS was updated to price and map DHUB 5-digit packages with the Parcel Select Light Weight (PSLW) pre-price change rate to Package Services and Parcel Select Destination Entry Regular (PS Form 3605-R) Part C. REQ 24030

| Mail Class | Processing<br>Category | Destination<br>Rate Indicator | Rate Indicator | Zone | Parcel Routing<br>Barcode | Rate (Including<br>Barcoding or<br>Machinability<br>Surcharges) | Mail Class | Processing<br>Category | Destination<br>Rate Indicator | Rate Indicator | Zone | Parcel Routing<br>Barcode | Rate (Including<br>Barcoding or<br>Machinability<br>Surcharges) |
|------------|------------------------|-------------------------------|----------------|------|---------------------------|-----------------------------------------------------------------|------------|------------------------|-------------------------------|----------------|------|---------------------------|-----------------------------------------------------------------|
| PS         | 3                      | В                             | DN             | 00   | 0, 1                      | Machinable Dimensional<br>Nonrectangular DNDC                   |            |                        |                               |                |      |                           |                                                                 |
| PS         | 3                      | В                             | DR             | 00   | 0, 1                      | Machinable Dimensional<br>Rectangular DNDC                      |            |                        |                               |                |      |                           |                                                                 |
| PS         | 3                      | В                             | SP             | 00   | 0, 1                      | Machinable DNDC Single-Piece                                    | LW         | 3                      | В                             | DC             | 00   | 0, 1                      | Parcel Select Lightweight Parcel DNDC                           |
| PS         | 3                      | D                             | DN             | 00   | 0, 1                      | Machinable Dimensional<br>Nonrectangular DDU                    |            |                        |                               |                |      |                           |                                                                 |
| PS         | 3                      | D                             | DR             | 00   | 0, 1                      | Machinable Dimensional<br>Rectangular DDU                       |            |                        |                               |                |      |                           |                                                                 |
| PS         | 3                      | D                             | SP             | 00   | 0, 1                      | Machinable DDU Parcels                                          | LW         | 3                      | D                             | DF             | 00   | 0, 1                      | Parcel Select Lightweight Parcel DDU                            |
| PS         | 3                      | Н                             | DN             | 00   | 0, 1                      | Machinable Dimensional<br>Nonrectangular DHUB                   |            |                        |                               |                |      |                           |                                                                 |
| PS         | 3                      | Н                             | DR             | 00   | 0, 1                      | Machinable Dimensional Rectangular DHUB                         |            |                        |                               |                |      |                           |                                                                 |
| PS         | 3                      | Н                             | SP             | 00   | 0, 1                      | Machinable DHUB Parcels                                         | LW         | 3                      | Н                             | DF             | 00   | 0, 1                      | Parcel Select Lightweight 5-Digit DHUB                          |
| PS         | 3                      | S                             | DE             | 00   | 0, 1                      | Machinable DSCF Parcels                                         | LW         | 3                      | S                             | DE             | 00   | 0, 1                      | Parcel Select Lightweight Parcel DSCF                           |
| PS         | 3                      | S                             | SN             | 00   | 0, 1                      | Machinable Dimensional<br>Nonrectangular DSCF                   |            |                        |                               |                |      |                           |                                                                 |
| PS         | 3                      | S                             | SR             | 00   | 0, 1                      | Machinable Dimensional Rectangular DSCF                         |            |                        |                               |                |      |                           |                                                                 |
| PS         | 5                      | В                             | DN             | 00   | 0, 1                      | Nonmachinable Dimensional<br>Nonrectangular DNDC                |            |                        |                               |                |      |                           |                                                                 |
| PS         | 5                      | В                             | DR             | 00   | 0, 1                      | Nonmachinable Dimensional<br>Rectangular DNDC                   |            |                        |                               |                |      |                           |                                                                 |
| PS         | 5                      | В                             | SP             | 00   | 0, 1                      | Nonmachinable DNDC Single-Piece                                 | LW         | 4                      | В                             | DC             | 00   | 0, 1                      | Parcel Select Lightweight Parcel DNDC                           |
| PS         | 5                      | D                             | DN             | 00   | 0, 1                      | Nonmachinable Dimensional<br>Nonrectangular DDU                 |            |                        |                               |                |      |                           |                                                                 |
| PS         | 5                      | D                             | DR             | 00   | 0, 1                      | Nonmachinable Dimensional<br>Rectangular DDU                    |            |                        |                               |                |      |                           |                                                                 |

| Mail Class | Processing<br>Category | Destination<br>Rate Indicator | Rate Indicator | Zone | Parcel Routing<br>Barcode | Rate (Including<br>Barcoding or<br>Machinability<br>Surcharges) | Mail Class | Processing<br>Category | Destination<br>Rate Indicator | Rate Indicator | Zone | Parcel Routing<br>Barcode | Rate (Including<br>Barcoding or<br>Machinability<br>Surcharges) |
|------------|------------------------|-------------------------------|----------------|------|---------------------------|-----------------------------------------------------------------|------------|------------------------|-------------------------------|----------------|------|---------------------------|-----------------------------------------------------------------|
| PS         | 5                      | D                             | SP             | 00   | 0, 1                      | Nonmachinable DDU Parcels                                       | LW         | 4                      | D                             | DF,            | 00   | 0, 1                      | Parcel Select Lightweight Parcel DDU                            |
| PS         | 5                      | Н                             | DN             | 00   |                           | Nonmachinable Dimensional<br>Nonrectangular DHUB                |            |                        |                               |                |      |                           |                                                                 |
| PS         | 5                      | Н                             | DR             | 00   | 0, 1                      | Nonmachinable Dimensional<br>Rectangular DHUB                   |            |                        |                               |                |      |                           |                                                                 |
| PS         | 5                      | Н                             | SP             | 00   | 0, 1                      | Nonmachinable DHUB Parcels                                      | LW         | 4                      | Н                             | DF             | 00   | 0, 1                      | Parcel Select Lightweight 5-Digit DHUB                          |
| PS         | 5                      | S                             | DE             | 00   | 0, 1                      | Nonmachinable DSCF Parcels                                      | LW         | 4                      | S                             | DE             | 00   | 0, 1                      | Parcel Select Lightweight Parcel DSCF                           |
| PS         | 5                      | S                             | SN             | 00   | . () 1                    | Nonmachinable Dimensional<br>Nonrectangular DSCF                |            |                        |                               |                |      |                           |                                                                 |
| PS         | 5                      | S                             | SR             | 00   | 0, 1                      | Nonmachinable Dimensional<br>Rectangular DSCF                   |            |                        |                               |                |      |                           |                                                                 |
| PS         | 5                      | В                             | OS             | 00   | 0, 1                      | DNDC Oversized                                                  |            |                        |                               |                |      |                           |                                                                 |
| PS         | 5                      | Н                             | OS             | 00   | 0, 1                      | DHUB Oversized                                                  |            |                        |                               |                |      |                           |                                                                 |
| PS         | 5                      | D                             | OS             | 00   | 0, 1                      | DDU Oversized                                                   |            |                        |                               |                |      |                           |                                                                 |
| PS         | 5                      | S                             | os             | 00   | 0, 1                      | DSCF Oversized                                                  |            |                        |                               |                |      |                           | _                                                               |

Table 17 - Remap - PSLW to Parcel Select - PS Form 3605-R Part C

- eVS removed PSLW Part E from all reports and reflect the updated Package Services and Parcel Select Destination Entry Regular (PS Form 3605-R) Part C. REQ 24098, REQ 24024
- eVS updated the weight rounding rules calculation from two to four decimal places (when applicable) for Package Services and Parcel Select Destination Entry Regular (PS Form 3605-R) Part C. REQ 24097
- The eVS Application for Manifest Processing was updated to remove the following PSLW products and rates for Package Services and Parcel Select Destination Entry Regular (PS Form 3605-R) Part E. REQ 24031

| Mail<br>Class | Processing Category | Destination<br>Rate<br>Indicator | Rate<br>Indicator | Zone | Parcel<br>Routing<br>Barcode | Rate (Including Barcoding or Machinability Surcharges) |  |  |
|---------------|---------------------|----------------------------------|-------------------|------|------------------------------|--------------------------------------------------------|--|--|
| LW            | 3                   | S                                | DE                | 00   | 0, 1                         | Machinable DSCF                                        |  |  |
| LW            | 4                   | S                                | DE                | 00   | 0, 1                         | Irregular DSCF                                         |  |  |
| LW            | 3                   | В                                | DC                | 00   | 0, 1                         | Machinable DNDC                                        |  |  |
| LW            | 4                   | В                                | DC                | 00   | 0, 1                         | Irregular DNDC                                         |  |  |
| LW            | 3                   | D                                | DF                | 00   | 0, 1                         | Machinable DDU                                         |  |  |
| LW            | 4                   | D                                | DF                | 00   | 0, 1                         | Irregular DDU                                          |  |  |
| LW            | 3                   | Н                                | DF                | 00   | 0, 1                         | Machinable DHUB                                        |  |  |
| LW            | 4                   | Н                                | DF                | 00   | 0, 1                         | Irregular DHUB                                         |  |  |

Table 18 - PSLW Products and Rates to be Removed

eVS implemented a grace period from January 21, 2024, through March 31, 2024, for the Intelligent Mail
package barcode (IMpb) Compliance Barcode Quality (BQ) assessment. This applies only to updated Parcel
Select (PS) products for PS pieces weighing less than 16 ounces. BQ errors mailings will not be assessed during
the grace period.

**Note:** The grace period for BQ assessments on PS pieces weighing less than 16 ounces does not apply to current assessments being applied to USPS Ground Advantage mailings. REQ 24226

#### 4.5.2 Mail.dat Changes to Support Elimination of PSLW

PostalOne! System Mail.dat was updated to support the revised rate categories for Parcel Select (PS) Destination Entry as shown in Table 14 and reflect the removal of PSLW by updating the following error codes. REQ 24143, REQ 24144

| Error Code | Error Description                                                                                                    | Action                                                                                                    |
|------------|----------------------------------------------------------------------------------------------------|----------------------------------------------------------------------------------------------------|
| 0843       | The .mpu Mail Piece Unit – Rate Type field value provided was {1}; it must contain R, N, L, S, C, B, F, T, E, E1, E2, E7, D, J, O, K, W, Y, T1, T2, T3, T4, T5, D1, D2, D3, D4, D5, D6, D7, D8, D9, or D0.                                                                                                    | Populate the .mpu Mail Piece Unit Rate field with R, N, L, S, C, B, F, T, E, E1, E2, E7, D, J, O, K, W, Y, T1, T2, T3, T4, T5, D1, D2, D3, D4, D5, D6, D7, D8, D9, or D0.             |
| 3682       | The .cpt Component – Rate Type field contains an invalid value; it must contain R, N, S, C, B, H, M, L, F, I, W, Y, Z, J, K, O, E, E1, E2, E7, T, T1, T2, T3, T4, T5, D, D1, D2, D3, D4, D5, D6, D7, D8, D9, or D0. The value provided was {1}.                                                                                     | Populate the .cpt Component – Rate Type field with R, N, S, C, B, H, M, L, F, I, W, Y, Z, J, K, O, E, E1, E2, E7, T, T1, T2, T3, T4, T5, D, D1, D2, D3, D4, D5, D6, D7, D8, D9 or D0. |
| 003        | For Mixed Full-Service Processing, the .mpu Mail Piece Unit – Rate Type value provided was {1}; it must contain B = Bound Printed Matter, R = Regular (US/MEX/CAN), N = Nonprofit, S = Science of Agriculture, C = Classroom, W = Science of Agriculture Limited Circulation, Y = Regular Limited Circulation, or D = Parcel Select | Populate the .mpu Mail Piece Unit – Rate Type field with B, R, N, S, C, W, Y, or D.                                                                                                   |

| Error Code | Error Description                                                                                                    | Action                                                                                                    |
|------------|----------------------------------------------------------------------------------------------------|----------------------------------------------------------------------------------------------------|
| 0863       | The .mpu Mail Piece Unit – Rate Type field value provided was {1}; it must B = Bound Printed Matter, L = Library, F = Media, or D = Parcel Select when the .mpu Mail Piece Unit – Class field is populated with 4.                                                                                                    | Populate the .mpu Mail Piece Unit Rate<br>Type field with B, L, F, or D when the .mpu<br>Mail Piece Unit – Class field is populated<br>with 4.                                               |
| 3524       | The value provided for the Component – Rate Type field was {1}; it must contain B, L, M, F, or D when the .cpt Component – Class field is populated with 4 = Pkg Services.                                                                                                    | Populate the .cpt Component – Rate Type field with B, L, M, F, or D when the .cpt Component – Class field is populated with 4.                                                               |
| 3681       | The .cpt Component – Rate Type field contains an invalid value; it must contain R = Regular (US/MEX/CAN), N = Nonprofit, S = Science of Agriculture, C = Classroom, B = Bound Printed Matter, H = Per Ride-Along, M = Repositionable Component, L = Library, F = Media Mail, B = Bound Printed Matter, I = First-Class Permit Reply Mail, D = Parcel Select, W = Science of Agriculture Limited Circulation, Y = Regular Limited Circulation, or Z – Included, part of host postage. The value provided was {1}.                                                                          | Populate the .cpt Component – Rate Type field with R, N, S, C, B, H, M, L, F, B, I, D, W, Y, or Z.                                                                                           |
| 6003       | The .cqt Rate Category field value provided was {1}; it must contain G = 5 Digit, P7 = NDC, PM = SCF, or S = Single Piece when the .mpu Mail Piece Unit – Class field is populated with 4 = Pkg Services and the .mpu Mail Piece Unit – Rate Type field is populated with D = Parcel Select. The .cqt Rate Category field value provided was {1}; it must contain G = 5 Digit, P7 = NDC, PM = SCF, or S = Single Piece when the .mpu Mail Piece Unit – Class field is populated with 4 = Pkg Services and the .mpu Mail Piece Unit – Rate Type field is populated with D = Parcel Select. | Populate the .cqt Rate Category with G, P7, PM, or S for when the .mpu Mail Piece Unit – Class field is populated with 4 and the .mpu Mail Piece Unit – Rate Type field is populated with D. |

Table 19 – Updated Mail.dat Validation for Parcel Select Destination Entry

# 4.5.3 Mail.XML Changes to Support Elimination of PSLW

PostalOne! System Mail.XML was updated to support the revised rate categories for Parcel Select (PS) Destination Entry as shown in Table 14 and to reflect the removal of PSLW by updating the following error codes. REQ 24145, REQ 24154

| Error Code | Error Description                                                                |
|------------|----------------------------------------------------------------------------------|
| 9412       | Removed                                                                          |
| 9424       | RateType must be populated with D when the FormType is PS                        |
| 9429       | RateCategory must be populated with P7, PM, S, TK, or TR when the FormType is PS |
| 8611       | Removed                                                                          |
| 8612       | Removed                                                                          |
| 8613       | Removed                                                                          |
| 8618       | Removed                                                                          |
| 8621       | Removed                                                                          |
| 8627       | Removed                                                                          |
| 8628       | Removed                                                                          |

| Error Code | Error Description |  |
|------------|-------------------|--|
| 8629       | Removed           |  |
| 9518       | Removed           |  |

Table 20 – Updated Mail.XML Validation for Parcel Select Destination Entry

 Mail.XML was updated to support the grace period for the IMpb Compliance BQ assessment for the updated Parcel Select products weighing less than 16 ounces. REQ 24232

#### 4.5.4 USPS BlueEarth Carbon Accounting Report Changes to Support Elimination of PSLW

- eVS was updated to remove PSLW products and apply the latest carbon formulas to PS Destination Entry products. REQ 24028
- The PostalOne! System Mailing Service updated the USPS BlueEarth Carbon Accounting report to support PS
  Destination Entry products by calculating the carbon footprint to include the updated price rate for the January
  2024 price change. REQ 24081
- The PostalOne! System Mailing Service updated the USPS BlueEarth Carbon Accounting report to remove PSLW products from the calculations generated for the January 2024 price change. REQ 24088

# 4.6 Promotion Eligible Product Identification

The US Postal Service added a downloadable report that will allow mailers to view Postage Statement line-item details for all eligible mail options qualifying for promotion discounts. The line-item detail will be provided for all promotions: Tactile, Sensory, and Interactive; Personalized Color Transpromo; Emerging Technology; Reply Mail Intelligent Mail Barcode Accounting (IMbA); Informed Delivery; and Retargeting. The downloadable line-items report includes Promotion Name, Mail Class, Process Type, Shape, Sortation, and Line Number. Postage statement submissions must claim the promotion discount by using the applicable Component Characteristics Record (CCR) code. The submission must meet the *PostalOne!* System validation. Mail.dat and Mail.XML will use the existing codes for eligible products.

# 4.7 Noncompliance Establishment for USPS Returns/Parcel Return Service (PRS) and Outbound Expansion to Priority Mail Express (PME)/Priority Mail (PM)

The US Postal Service established non-compliance assessments for Priority Mail Express Return, Priority Mail Return, USPS Ground Advantage Return, PRS, PME, and PM. Validation detects inaccurate symbols on the postage label or improper STCs embedded within the Intelligent Mail package barcode (IMpb) on the postage label.

The Barcode Quality (BQ) will be evaluated for items in the table below. Noncompliant packages that exceed the 98% IMpb BQ threshold will be assessed on the compliance category with the greatest number of packages. Refer to Publication 199: Intelligent Mail Package Barcode (IMpb) Implementation Guide for Confirmation Services and Electronic Payment Systems for IMpb compliance information.

Customers can view their noncompliant packages in the Product Tracking and Reporting (PTR) Scan Event Extract Files, eVS IMpb Noncompliance Report, and USPS Ship IMpb Noncompliance Report.

| Service Type Code (STC) Validations       |                                                                      |  |  |  |
|-------------------------------------------|----------------------------------------------------------------------|--|--|--|
| Mail Class                                | Valid STCs                                                           |  |  |  |
| Priority Mail Express Returns (ER)        | 796, 797, 798, 837, 838, 839                                         |  |  |  |
| Parcel Return Service Full Network (FN)   | 017, 018, 024                                                        |  |  |  |
| USPS Ground Advantage Return Service (FR) | 020, 022, 187, 190, 191, 217, 218, 385, 388, 399, 597, 598, 600, 601 |  |  |  |
| Priority Mail Return Service (MR)         | 019, 037, 219, 515, 517, 596, 599, 820, 823, 826                     |  |  |  |

| Service Icon Validations                                  |                     |  |  |  |
|-----------------------------------------------------------|---------------------|--|--|--|
| Mail Class                                                | Valid Service Icons |  |  |  |
| USPS Ground Advantage                                     | G                   |  |  |  |
| Priority Mail Express                                     | Е                   |  |  |  |
| Priority Mail                                             | Р                   |  |  |  |
| Hazardous Materials (HAZMAT)                              | Н                   |  |  |  |
| Other Validations                                         |                     |  |  |  |
| Banner Text for USPS Returns/Parcel Return Service        |                     |  |  |  |
| Indicia Mail Class for USPS Returns/Parcel Return Service |                     |  |  |  |

Table 21 - Barcode Quality Validations for IMpb Noncompliance Assessment

- The US Postal Service instituted a grace period for eVS for the IMpb Compliance BQ assessment for PRS, PME and PM so that BQ errors are not assessed from January 21, 2024, through May 31, 2024. The assessment will be implemented again on June 1, 2024, and BQ compliance fees will resume for eVS mailers with an IMpb Compliance BQ threshold of 98% and a fee of \$0.25 if the threshold is exceeded. REQ 24095, REQ 24096
- The eVS IMpb Noncompliance Report was updated to include PRS. REQ 24099

# 4.8 Ballot Mail Service Type Identifiers (STIDs)

The US Postal Service retired and removed Ballot Mail STIDs 719, 724, 739, 740, and 745 as an option for mailers. The Full-Service Service Type ID (STID) verification (for Full-Service mailings) was updated and use of the decommissioned STIDs will result in STID errors.

- Mail.XML was updated to generate Warning Code 9527 ("The STID portion of the Intelligent Mail Barcode populated in the ServiceTypeCode field of the IMB block in the MailPieceCreateRequest must match the FormType provided in the QualificationReportSummaryCreateRequest message.") when Ballot Mail STIDs 719, 724, 739, 740, or 745 are used. REQ 24155
- Mail.dat was updated to generate the following warning codes when Ballot Mail STIDs 719, 724, 739, 740, or 745
  are used.
  - Warning Code 4251 "The STID portion of the Intelligent Mail Barcode in the .pdr file must match the .mpu Mail Piece Unit – Class."
  - Warning Code 4280 "The STID portion of the Intelligent Mail Barcode in the .pbc file must match the .mpu Mail Piece Unit – Class." REQ 24156

# 5.0 PostalOne! System - Enhancements, Updates, and New Functionality

#### 5.1 Mail.dat and Mail.XML Metered Mailings

Comingled Mail.dat and Mail.XML flat mailings using Metered:Neither meter at the lowest amount between Metered:Correct and the pre-denominated amount of the pieces. If Metered:Correct is selected, a warning will be generated. REQ 24185, CR 15768

#### 5.2 Minimum Piece/Pound Validation Update

The BMEU and Postal Wizard Permit Entry page minimum piece/pound validations were updated to be based on rate category to support price changes. The following validations were updated from warnings to errors to prevent the user from progressing forward until the validation error has been resolved.

- First-Class Mail Automation price and presorted price Flats/Letters/Postcards require a minimum of 500 pieces.
- USPS Marketing Mail Total mailing requires a minimum of 200 pieces or 50 pounds.
- Bound Printed Matter Carrier Route and Presorted price requires a minimum of 300 pieces.
- Nonpresorted Bound Printed Matter No minimum.
- Media/Library Mail Total mailing requires a minimum of 300 pieces.
- Parcel Select Total mailing requires a minimum of 50 pieces.
- Priority Mail If paid by Permit Imprint, total Priority Mail mailing requires a minimum of 200 pieces or 50 pounds.
   If under a manifest agreement, a minimum of 50 pieces or 50 pounds applies. Otherwise, there is no volume requirement for Priority Mail. (For additional details, see <a href="DMM 604">DMM 604</a>, 5.1.2.)

USPS Marketing Mail minimum rule was updated to display the following error message when submitting a USPS Marketing Mail statement that is below the 200-piece or 50-pound requirement:

"The volume you entered for this mailing is below the minimum amount to qualify as a USPS Marketing Mail statement (200 pieces or 50 pounds). You may choose to continue with this statement if you mail with First-Class - Single Piece from USPS Marketing Mail rates (Click Here) or correct the volume on mailing."

If the user selects Click Here, they will be directed to the First-Class Mail landing page where they can create a First-Class Mail statement. REQ 24090, REQ 24091, CR 15773, CR 15779

# 6.0 PostalOne! System – Corrections to Known Issues

#### 6.1 Business Customer Gateway (BCG)

The following updates were made to the BCG Postage Due Permit Creation module.

- The caption "Permit Location" was changed to "PO Location" and the Company CRID was removed from the display during the confirmation of permit phase.
- The BCG Permit Creation module was updated to prevent a "Bad Request" error from occurring when users attempt to link the permit to an existing EPS account. REQ 24230, ETR 15828

### **6.2 Electronic Induction (elnduction)**

The *PostalOne!* System updated electronic Induction (eInduction) to process Appointment Induction messages that include Intelligent Mail container barcodes (IMcbs) with fewer than 21 characters so that these appointments show up in eInduction reporting. Previously, when a Surface Visibility (SV) user manually entered an IMcb with fewer than 21 characters, eInduction did not process any of the containers on that appointment. REQ 24142, ETR 15781

#### 6.3 Mail.dat and Mail.XML

 The validation codes in the table below were created or updated for Mail.dat Referenceable Mail Summary Record (RMS) required fields so that accurate information can be sent to Informed Delivery. REQ 24184,

| Error Code | Severity | Description                                                                    | Action                                                            |
|------------|----------|--------------------------------------------------------------------------------|-------------------------------------------------------------------|
| 6107 (new) | Error    | Campaign Sharing Indicator is a required field in the .rms file.               | Populate the .rms Campaign Sharing Indicator field.               |
| 6108 (new) | Error    | Campaign Target URL Parameters Indicator is a required field in the .rms file. | Populate the .rms Campaign Target URL Parameters Indicator field. |
| 6109 (new) | Error    | Campaign Mail Owner CRID is a required field in the .rms file.                 | Populate the .rms Campaign Mail<br>Owner CRID field.              |
| 6110 (new) | Error    | Campaign Processing Category is a required field in the .rms file              | Populate the .rms Campaign Processing Category field.             |

| Error Code                   | Severity | Description                                                                            | Action                                                                        |
|------------------------------|----------|----------------------------------------------------------------------------------------|-------------------------------------------------------------------------------|
| 6111 (new)                   | Error    | The .rms Campaign Sharing Indicator field must be populated with Y or N.               | Populate the .rms Campaign Sharing Indicator field with Y or N.               |
| 6112 (new)                   | Error    | The .rms Campaign Target URL Parameters Indicator field must be populated with Y or N. | Populate the .rms Campaign Target URL Parameters Indicator field with Y or N. |
| 5018<br>(update to existing) | Error    | Campaign Serial Grouping is a required field in the .rms file.                         | Populate the .rms Campaign Serial Grouping field.                             |

Table 22 - New and Updated Validations for Mail.dat RMS Records

- Mail.dat validation code 6002 was updated to include a palletization check either directly on a pallet or on a
  Handling Unit with a parent pallet. This ensures that Informed Delivery Saturation Campaign pieces are correctly
  identified and that the 80% saturation volume is met. Previously, the validation is not properly calculating the
  threshold tolerance to account for palletized pieces, allowing some campaigns to be incorrectly generated with a
  lower tolerance. USPS Marketing Mail palletized flats entered at a DDU are eligible for Informed Delivery
  Saturation Campaigns. REQ 24186, ETR 15712
- Mail.dat validation code 5096 was updated to only apply the requirement for an 11-digit ZIP Code to qualifying Informed Delivery Saturation Campaign pieces. Previously, the validation is being applied to some pieces that are not part of the Informed Delivery Saturation Campaign. REQ 24187, ETR 15713

## 7.0 Facility Access and Shipment Tracking (FAST)

#### 7.1 Eliminate Parcel Select Lightweight (PSLW) and Update Parcel Select Rate Tables

To support the elimination of Parcel Select Lightweight (PSLW) and addition price categories of one-quarter, one-half, and three-quarter pound increments to Parcel Select Destination Entry pricing, FAST made the following updates to the appointment scheduling interface, reporting, and Mail.XML error messages.

- The Mail Class label was updated from "Parcel Select (Including Lightweight)" to "Parcel Select".
- The Mail Class Legend Code was updated from "PSL Parcel Select (Including Lightweight)" to "PSL Parcel Select".
- Mailers select "Parcel Select" when scheduling appointments for Parcel Select products.
- Mail.XML error messages were updated to remove "(Including Lightweight)" so that only "Parcel Select" is reflected in the message.
- Updates apply to One-time Drop Ship (DS) Appointment, Recurring DS Appointment, One-Time Origin Entry
  (OE) Appointment, Recurring OE Appointment, Stand-Alone Content Create and Update, Create Unscheduled,
  Manage Unscheduled, and all DS and OE Reports. REQ 1920, REQ 1921, REQ 1922, REQ 1923, REQ 1924

#### 7.2 Layout Files

FAST updated the discount label in the Mail Direction File (MDF)/Errata Layout file from "Network Distribution Center (NDC) Discount" to "NDC/Regional Processing and Distribution Center (RPDC) Discount". REQ 1948

## 8.0 Facilities Access and Shipment Tracking – Corrections to Known Issues

#### 8.1 Appointments

FAST was updated to enable Parcel Return Service (PRS) users to schedule Parcel Select appointments at Network Distribution Centers (NDCs) on Saturdays and Sundays. Previously, some PRS users attempting to create drop ship appointments on Saturdays and Sundays received an error message and could not make the appointment. REQ 1949

#### 8.2 FAST Information Files

FAST updated the Supplemental Site v2 File to match the layout file to ensure the file contains 1300 columns of copyright records and 1640 columns for each record. Previously, the Supplemental Site v2 File only represented 58 columns of copyright records and 1639 columns for each record. REQ 1947

## 9.0 Program Registration

### 9.1 Price Change

Program Registration Contract Administration was updated to support new pricing structures and rates for domestic and international mailings, effective January 21, 2024. To accommodate the pricing and structural changes the US Postal Service updated domestic and international postage statements, permit fees, Business Reply Mail (BRM), and Merchandise Return Service (MRS) to reflect the prices on the January 7, 2024, Notice 123, effective January 21, 2024, REQ 3886

- Domestic
  - Parcel Select
  - Priority Mail Express
  - USPS Ground Advantage
- International
  - First Class Package International Service (Global Expedited Package Service)
  - First Class Package International Service (Global Contract Administration Global Shipping Software)
  - o Global Express Guaranteed (Global Expedited Package Service)
  - Global Express Guaranteed (Global Contract Administration Global Shipping Software)
  - International Priority Airmail (IPA)
  - o International Surface Air Lift (ISAL)
  - o Priority Mail Express International (Global Expedited Package Service)
  - Priority Mail Express International (Global Contract Administration Global Shipping Software)
  - Priority Mail International (Global Expedited Package Service)
  - Priority Mail International Canada (Global Expedited Package Service)
  - Priority Mail International Canada (Global Contract Administration Global Shipping Software) REQ 3887, REQ 3888, REQ 3889, REQ 3890, REQ 3891, REQ 3892, REQ 3893, REQ 3894, REQ 3895, REQ 3896, REQ 3897, REQ 3898, REQ 3899, REQ 3900

### 9.2 Eliminate Parcel Select Lightweight (PSLW) and Update Parcel Select Rate Tables

Program Registration made the following updates to support the US Postal Service's elimination of Parcel Select Lightweight (PSLW). Price categories of one-quarter, one-half, and three-quarter pound increments were added to the current Parcel Select Destination Entry pricing.

- Program Registration was updated to remove PSLW Nonstandard Fee postage statements, products, pricing
  rate table, and user interface, and no longer ingest the PSLW Nonstandard Fee Price Table from Panorama. REQ
  3873, REQ 3876, REQ 3882, REQ 3883
- Program Registration was updated to remove PSLW PS Form 3605-R Part C postage statements, products, pricing rate table, and user interface, and no longer ingest the PS Form 3605-R Part C Pricing Rates Table from Panorama and updated Postal Select Destination Entry to include 4-, 8-, and 12-ounce price points for Machinable Rural and Machinable Non-Rural. REQ 3877, REQ 3881, REQ 3884, REQ 3885
- Program Registration was updated to remove PSLW PS Form 3605-R Part E postage statements, products, pricing rate table, and user interface, and no longer ingest PS Form 3605-R Part E price table from Panorama.
   REQ 3874, REQ 3875, REQ 3879, REQ 3880

#### 9.3 Promotion Eligible Product Identification

The US Postal Service implemented reporting on six promotions (Tactile, Sensory, and Interactive; Personalized Color Transpromo; Emerging Technology; Reply Mail Intelligent Mail Barcode Accounting (IMbA); Informed Delivery; and Retargeting) to mailers. The updates enable mailers to see promotion discounts at the product level for each promotion.

To support the changes, Program Registration was updated to streamline document accessibility for mailers by adding download and upload buttons for the Promotions Postage Statement Excel Workbook and Glossary. The comprehensive Excel file has tabs for each active promotion and incentive, as well as a glossary that includes the name, description, and use for each column listed in the file. The columns include Program Name, Mail Class, Mail Class Code, Process Type, Shapes, Entry, Sortation, Line Number, and Rate Case.

An email contact is provided to facilitate Promotions Postage Statement Workbook and Glossary updates.

The workbook is available via Program Registration internal pages. REQ 3949, REQ 3950, REQ 3951, REQ 3952

## 10.0 Program Registration – Enhancements, Updates, and New Functionality

### 10.1 Reports

Program Registration updated the customer My Activity Report page for each Informed Delivery promotion to include a "Download Without Campaigns" button. REQ 3954

## 11.0 Program Registration – Corrections to Known Issues

#### 11.1 Reports

Program Registration updated incentive report logic to reflect all revenue values as positive numbers, rectifying a display issue of negative signage. The numerical values were correct, and the update only corrected the sign display. REQ 3955, ETR 1180

## 12.0 Seamless Acceptance and Service Performance (SASP)

### 12.1 Price Change

SASP was updated to validate and process new price and rate identifiers (IDs) in the *PostalOne!* System, which will be effective on January 21, 2024. REQ 3055

#### 12.2 Ballot Mail Service Type Identifiers (STIDs) Revisions

SASP was updated to retire and remove Ballot Mail Service Type Identifiers (STIDs) 719, 724, 739, 740, and 745 from the Ballot Mail STID Table as options for mailers. SASP supports this by accessing invoicing errors when eDocs or scans are processed with the retired STIDs. REQ 3054

#### 12.3 Additional STID Revisions for SASP

SASP updated the mail class for STID 777 to First-Class Reply Mail and STID 780 to Business Reply Mail. In addition, STID 780 was added to the Business Reply Mail list in the SASP database so that it is excluded from undocumented processing. REQ 3057, CR 5147

## 13.0 USPS Ship

### 13.1 Price Change

USPS Ship was updated to support new pricing structures and rates for domestic and international mailings, effective January 21, 2024. To accommodate the pricing and structural changes the US Postal Service updated domestic and international postage statements, permit fees, Business Reply Mail (BRM), and Merchandise Return Service (MRS) to reflect the prices on the January 7, 2024, Notice 123, effective January 21, 2024.

• The Pricing Service rate tables and reference data for USPS Ship domestic and international submissions were updated to reflect January Notice 123 prices. REQ 6112, REQ 6113, REQ 6126

#### 13.2 Eliminate Parcel Select Lightweight (PSLW) and Update Parcel Select Rate Tables

The US Postal Service eliminated Parcel Select Lightweight (PSLW) and added price categories of one-quarter, one-half, and three-quarter pound increments to Parcel Select Destination Entry.

USPS Ship Manifest Service was updated to support the elimination of the PSLW rate category by recategorizing and calculating costs for packages identified as PSLW to the Parcel Select Destination Entry rate category if they are processed on or after the price change effective date of January 21, 2024. The guidelines are outlined in the following table. REQ 6227

|               | Parcel Select Lightweight |     |     |      |      |                                                              |               |    | Rema | apped | to Parc | el Selec | t Destination Entry                                       |
|---------------|---------------------------|-----|-----|------|------|--------------------------------------------------------------|---------------|----|------|-------|---------|----------|-----------------------------------------------------------|
| Mail<br>Class | PC                        | DRI | RI  | Zone | PRB  | Rate (Including Barcoding<br>or Machinability<br>Surcharges) | Mail<br>Class | РС | DRI  | RI    | Zone    | PRB      | Rate (Including Barcoding or<br>Machinability Surcharges) |
| LW            | 3                         | В   | DC  | 00   | 0, 1 | Parcel Select Lightweight Parcel DNDC                        | PS            | 3  | В    | SP    | 00      | 0, 1     | Machinable DNDC Single-Piece                              |
| LW            | 3                         | D   | DF  | 00   | 0, 1 | Parcel Select Lightweight Parcel DDU                         | PS            | 3  | D    | SP    | 00      | 0, 1     | Machinable DDU Parcels                                    |
| LW            | 3                         | Н   | DF  | 00   | 0, 1 | Parcel Select Lightweight 5-<br>Digit DHUB                   | PS            | 3  | Н    | SP    | 00      | 0, 1     | Machinable DHUB Parcels                                   |
| LW            | 3                         | S   | DE  | 00   | 0, 1 | Parcel Select Lightweight Parcel DSCF                        | PS            | 3  | S    | DE    | 00      | 0, 1     | Machinable DSCF Parcels                                   |
| LW            | 4                         | В   | DC  | 00   | 0, 1 | Parcel Select Lightweight Parcel DNDC                        | PS            | 5  | В    | SP    | 00      | 0, 1     | Nonmachinable DNDC Single-<br>Piece                       |
| LW            | 4                         | D   | DF, | 00   | 0, 1 | Parcel Select Lightweight Parcel DDU                         | PS            | 5  | D    | SP    | 00      | 0, 1     | Nonmachinable DDU Parcels                                 |
| LW            | 4                         | Н   | DF  | 00   | 0, 1 | Parcel Select Lightweight 5-<br>Digit DHUB                   | PS            | 5  | Н    | SP    | 00      | 0, 1     | Nonmachinable DHUB Parcels                                |
| LW            | 4                         | S   | DE  | 00   | 0, 1 | Parcel Select Lightweight Parcel DSCF                        | PS            | 5  | S    | DE    | 00      | 0, 1     | Nonmachinable DSCF Parcels                                |

Table 23 – Remap of PSWL to Parcel Select Destination Entry

#### 13.2.1 PSLW and Parcel Select Assessed Warnings

- The Pricing Service no longer triggers PSLW warnings with the institution of the price changes in January 2024
   Notice 123. The following warnings were removed:
  - 034 Parcel Select Lightweight parcel weight must be less than 15.999 ounces. Parcel Select attributes applied.
  - 066 Parcel Select Lightweight machinable parcels must be at least 3.5 ounces. Parcel Select Lightweight irregular attributes applied.
- The Pricing Service updated the following Parcel Select warning to be generated on ounce-based packages that fail the dimensional weight validation:
  - 039 Parcel Select parcel dimensional weight exceeded captured weight. Dimensional weight {0}
    applied. REQ 6120

#### 13.2.2 Report Changes to Support Elimination of PSLW

- The Pricing Service updated the carbon emissions rate data for Parcel Select Destination Entry to incorporate the ounces portion of the mail class. This ends support of PSLW carbon emissions report calculations. REQ 6117
- USPS Ship was updated to remove PSLW products Part E from all reports and reflect the updated Parcel Select Destination Entry rate Part C for PS Form 3605-R. REQ 6200
- USPS Ship Data Service was updated to support Informed Visibility Reports Commercial Shipping Mailing detail
  to reflect removal of Parcel Select Lightweight products Part E and include the updated Parcel Select Destination
  Entry rate structure Part C for PS Form 3605-R. REQ 6201

## 14.0 USPS Ship – Enhancements, Updates, and New Functionality

#### 14.1 Manifest Service

To support the Payment Service order of precedence for charging shortpaid and overpaid manifest transactions, the Manifest Service was updated to reject packages that have the value "8290" in the Software Vendor field and are duplicates of packages already processed. REQ 6211

#### 14.2 Pricing Service

- The Pricing Service was updated to apply Dimensional Weight pricing to First Class and Flat Rate Ground Advantages packages under one pound. REQ 6212
- The Pricing Service was updated to apply a one-pound default weight to Unmanifested Ground Advantage packages when there is no trusted weight or average weight for the mailer. REQ 6219

#### 14.3 Reporting Service

- The Reporting Service was updated to remove "Census Information" from the Reporting Landing Page and downloadable comma separated values (CSV) file. REQ 6196
- USPS Ship made the following updates to the Reporting landing page and Monthly Account Summary page to
  enhance the user experience. On the Reporting landing page, USPS Ship adjusted the header spacing,
  relocated "Copyright" to footer, and ensured consistent text placement and spacing of page elements. On the
  Monthly Account Summary page, USPS Ship ensured proper spacing and text placement of page elements,
  added a light grey background around the Monthly Summary table, and added a border around the table on the
  Monthly Account Summary tab and Monthly Adjustment Summary tab. REQ 6168, ETR 2284

#### 14.4 USPS Ship Support of Official Mail Accounting System (OMAS) Permits

The Scan Service was updated to include additional details in the attribute scans for all duplicate OMAS scans. Additional details include OMAS permit number, permit type, permit finance number, agency code, and agency cost code. REQ 6199

## 15.0 USPS Ship - Corrections to Known Issues

#### 15.1 Data Service

- The USPS Ship Census Attributes data displayed duplicate entries for packages due to an incomplete data retrieval process that does not consider SKU variations. To prevent the duplicates, USPS Ship updated the data query to include SKU variations. REQ 6165, ETR 2236
- USPS Ship was updated to implement logic to exclude updating Secure File Transfer Protocol (SFTP) status for select subscriptions and data feeds that use both SFTP and Product Data Exchange (PDX), preventing incorrect status display on the Informed Visibility- Mail Tracking and Reporting (IV-MTR) user interface. ETR 2282
- Census Verification subscriptions now see complete SKU information on their IV-MTR data feeds. Census
   Verification subscriptions had not been receiving complete data due to a field name mismatch between Informed
   Visibility Mail Tracking and Reporting (IV-MTR) and USPS Ship Data Services. REQ 6218

#### 15.2 Reporting Service

- USPS Ship expanded the results returned by the Universal Search report to include Package Identification Codes (PICs) of Unmanifested, Duplicate, and Unused Label packages that are in Warning, Pending Payment, and Paid status. REQ 6164
- The Reporting Service was updated to reflect consistent Pilot manifest postage information on the Reporting landing page and the Manifest Summary Report. REQ 6194, ETR 2286
- The Reporting Service updated the Duplicates Report's package grouping logic to use the package scan
  grouping ID in place of the original package scan grouping ID to enable all duplicate packages to display on the
  Duplicates Report. Previously, the grouping logic prevented some packages from being shown on the Duplicates
  Report. REQ 6216

## 16.0 Appendix A - Proposed Mail.dat Certificate of Mailing (COM) File Layout

The Mail.dat COM file layout below has been reviewed and approved by the Delivery Technology Advocacy Council (DTAC). For the full COM file layout details, please refer to the DTAC Mail.dat specifications at <a href="https://www.delivery-tech.org/mail-dat">https://www.delivery-tech.org/mail-dat</a>.

| DIRECTION      | RECORD TYPE       | FIELD NAME                                   |
|----------------|-------------------|----------------------------------------------|
| Upload to USPS | COM HEADER (.CHR) | Job ID                                       |
| Upload to USPS | COM HEADER (.CHR) | Certificate of Mailing Header ID             |
| Upload to USPS | COM HEADER (.CHR) | Form Type                                    |
| Upload to USPS | COM HEADER (.CHR) | Sender Tracking ID                           |
| Upload to USPS | COM HEADER (.CHR) | Presort Mailing Job ID                       |
| Upload to USPS | COM HEADER (.CHR) | Presort Mailing Job User License Code        |
| Upload to USPS | COM HEADER (.CHR) | Mail Owner Contact Name                      |
| Upload to USPS | COM HEADER (.CHR) | Mail Owner Company Name                      |
| Upload to USPS | COM HEADER (.CHR) | Mail Owner Secondary Address                 |
| Upload to USPS | COM HEADER (.CHR) | Mail Owner Primary Address                   |
| Upload to USPS | COM HEADER (.CHR) | Mail Owner City                              |
| Upload to USPS | COM HEADER (.CHR) | Mail Owner State                             |
| Upload to USPS | COM HEADER (.CHR) | Mail Owner Postal Code                       |
| Upload to USPS | COM HEADER (.CHR) | Mail Owner Province or State - International |
| Upload to USPS | COM HEADER (.CHR) | Mail Owner Country Code                      |
| Upload to USPS | COM HEADER (.CHR) | Mailing Date                                 |
| Upload to USPS | COM HEADER (.CHR) | Certificate Status                           |
| Upload to USPS | COM HEADER (.CHR) | MPA ID                                       |
| Upload to USPS | COM HEADER (.CHR) | Flex Option A                                |
| Upload to USPS | COM HEADER (.CHR) | Flex Option B                                |
| Upload to USPS | COM HEADER (.CHR) | Flex Option C                                |
| Upload to USPS | COM HEADER (.CHR) | Reserve                                      |
| Upload to USPS | COM HEADER (.CHR) | CHR Record Status                            |
| Upload to USPS | COM HEADER (.CHR) | Closing Character                            |

Table 24 - COM Header, Form Type & Summary Information

| DIRECTION      | RECORD TYPE     | FIELD NAME                        |  |  |
|----------------|-----------------|-----------------------------------|--|--|
| Upload to USPS | COM BULK (.CBR) | Job ID                            |  |  |
| Upload to USPS | COM BULK (.CBR) | Certificate of Mailing Header ID  |  |  |
| Upload to USPS | COM BULK (.CBR) | Bulk Record ID                    |  |  |
| Upload to USPS | COM BULK (.CBR) | Number of Identical Pieces        |  |  |
| Upload to USPS | COM BULK (.CBR) | Class of Mail                     |  |  |
| Upload to USPS | COM BULK (.CBR) | Number of Pieces to the Pound     |  |  |
| Upload to USPS | COM BULK (.CBR) | Total Number of Pounds            |  |  |
| Upload to USPS | COM BULK (.CBR) | Fee Paid                          |  |  |
| Upload to USPS | COM BULK (.CBR) | Total Postage Paid for Mailpieces |  |  |
| Upload to USPS | COM BULK (.CBR) | Flex Option A                     |  |  |
| Upload to USPS | COM BULK (.CBR) | Flex Option B                     |  |  |

| DIRECTION      | RECORD TYPE     | FIELD NAME        |
|----------------|-----------------|-------------------|
| Upload to USPS | COM BULK (.CBR) | Flex Option C     |
| Upload to USPS | COM BULK (.CBR) | Reserve           |
| Upload to USPS | COM BULK (.CBR) | CBR Record Status |
| Upload to USPS | COM BULK (.CBR) | Closing Character |

## Table 25 - COM Bulk Record, Bulk Form Information

Table is for reference only.

| DIRECTION      | RECORD TYPE            | FIELD NAME                       |
|----------------|------------------------|----------------------------------|
| Upload to USPS | COM SPECIAL FEE (.CFR) | Job ID                           |
| Upload to USPS | COM SPECIAL FEE (.CFR) | Certificate of Mailing Header ID |
| Upload to USPS | COM SPECIAL FEE (.CFR) | Piece ID                         |
| Upload to USPS | COM SPECIAL FEE (.CFR) | Service Type                     |
| Upload to USPS | COM SPECIAL FEE (.CFR) | Service Additional Type          |
| Upload to USPS | COM SPECIAL FEE (.CFR) | Service "Stated Value"           |
| Upload to USPS | COM SPECIAL FEE (.CFR) | Service Fee                      |
| Upload to USPS | COM SPECIAL FEE (.CFR) | Special Fees/Charges Services ID |
| Upload to USPS | COM SPECIAL FEE (.CFR) | Amount Due                       |
| Upload to USPS | COM SPECIAL FEE (.CFR) | Flex Option A                    |
| Upload to USPS | COM SPECIAL FEE (.CFR) | Flex Option B                    |
| Upload to USPS | COM SPECIAL FEE (.CFR) | Flex Option C                    |
| Upload to USPS | COM SPECIAL FEE (.CFR) | Reserve                          |
| Upload to USPS | COM SPECIAL FEE (.CFR) | CFR Record Status                |
| Upload to USPS | COM SPECIAL FEE (.CFR) | Closing Character                |

## Table 26 – COM Special Fee Record, Services Requested

| DIRECTION      | RECORD TYPE       | FIELD NAME                        |  |  |  |
|----------------|-------------------|-----------------------------------|--|--|--|
| DIRECTION      | RECORD TYPE       | FIELD NAME                        |  |  |  |
| Upload to USPS | COM DETAIL (.CDR) | Job ID                            |  |  |  |
| Upload to USPS | COM DETAIL (.CDR) | Certificate of Mailing Header ID  |  |  |  |
| Upload to USPS | COM DETAIL (.CDR) | COM Piece ID                      |  |  |  |
| Upload to USPS | COM DETAIL (.CDR) | Firm Specific ID                  |  |  |  |
| Upload to USPS | COM DETAIL (.CDR) | USPS Tracking Number              |  |  |  |
| Upload to USPS | COM DETAIL (.CDR) | Recipient Name                    |  |  |  |
| Upload to USPS | COM DETAIL (.CDR) | Secondary Address                 |  |  |  |
| Upload to USPS | COM DETAIL (.CDR) | Primary Address                   |  |  |  |
| Upload to USPS | COM DETAIL (.CDR) | City                              |  |  |  |
| Upload to USPS | COM DETAIL (.CDR) | State                             |  |  |  |
| Upload to USPS | COM DETAIL (.CDR) | Postal Code                       |  |  |  |
| Upload to USPS | COM DETAIL (.CDR) | Province or State - International |  |  |  |
| Upload to USPS | COM DETAIL (.CDR) | Country Code                      |  |  |  |
| Upload to USPS | COM DETAIL (.CDR) | Postage                           |  |  |  |

| DIRECTION      | RECORD TYPE       | FIELD NAME        |
|----------------|-------------------|-------------------|
| Upload to USPS | COM DETAIL (.CDR) | Fee               |
| Upload to USPS | COM DETAIL (.CDR) | PAL Fee Indicator |
| Upload to USPS | COM DETAIL (.CDR) | PAL Fee Amount    |
| Upload to USPS | COM DETAIL (.CDR) | Piece ID          |
| Upload to USPS | COM DETAIL (.CDR) | Flex Option A     |
| Upload to USPS | COM DETAIL (.CDR) | Flex Option B     |
| Upload to USPS | COM DETAIL (.CDR) | Flex Option C     |
| Upload to USPS | COM DETAIL (.CDR) | Reserve           |
| Upload to USPS | COM DETAIL (.CDR) | CDR Record Status |
| Upload to USPS | COM DETAIL (.CDR) | Closing Character |

Table 27 - COM Details, Recipient Addresses

## 17.0 Appendix B – Parcel Select Lightweight Rate Ingredients

The following rate ingredients for Parcel Select Lightweight were remapped to corresponding PS Destination Entry rate ingredients. An IMpb Compliance charge may be assessed on the packages that are not manifested correctly.

**Note:** Mail.dat and Mail.XML no longer accepts the PSLW rate ingredients and will not remap PSLW to PS Destination Entry after January 21, 2024. Instead, the eDoc will be rejected, requiring the mailer to update their files to the expected PS Destination Entry products.

| Parcel        | Parcel Select Lightweight    |     |       |       |                                          |                                                                 | Remapped to Parcel Select Destination Entry |               |      |      |                                 |      | ntry                            |                                                              |  |  |  |       |    |      |   |    |    |      |              |
|---------------|------------------------------|-----|-------|-------|------------------------------------------|-----------------------------------------------------------------|---------------------------------------------|---------------|------|------|---------------------------------|------|---------------------------------|--------------------------------------------------------------|--|--|--|-------|----|------|---|----|----|------|--------------|
| Mail<br>Class | PC                           | DRI | RI    | Zone  | PRB                                      | Rate (Including<br>Barcoding or<br>Machinability<br>Surcharges) | Remap                                       | Mail<br>Class | PC   | DRI  | RI                              | Zone | PRB                             | Rate (Including Barcoding<br>or Machinability<br>Surcharges) |  |  |  |       |    |      |   |    |    |      |              |
|               |                              |     |       |       |                                          |                                                                 | Remap                                       | PS            | 3, 5 | В    | SP                              | 00   | 0, 1                            | DNDC Single-Piece                                            |  |  |  |       |    |      |   |    |    |      |              |
|               |                              |     |       |       |                                          | Darsol Coloot Lightweight                                       | Remap                                       | PS            | 5    | В    | os                              | 00   | 0, 1                            | DNDC Oversized                                               |  |  |  |       |    |      |   |    |    |      |              |
| LW            | 3,                           | В   | DC    | 00    | 0, 1                                     | Parcel Select Lightweight Parcel DNDC                           | Remap                                       | PS            | 3, 5 | В    | DR                              | 00   | 0, 1                            | Dimensional Rectangular DNDC                                 |  |  |  |       |    |      |   |    |    |      |              |
|               |                              |     |       |       |                                          |                                                                 |                                             | PS            | 3, 5 | В    | DN                              | 00   | 0, 1                            | Dimensional Non-Rectangular DNDC                             |  |  |  |       |    |      |   |    |    |      |              |
|               |                              |     |       |       |                                          |                                                                 |                                             |               |      |      |                                 |      |                                 |                                                              |  |  |  | Remap | PS | 3, 5 | S | DE | 00 | 0, 1 | DSCF Parcels |
|               | <b>ـ₩</b> 3,4 S DE           |     |       | 0, 1  | Parcel Select Lightweight<br>Parcel DSCF | Remap                                                           | PS                                          | 5             | S    | os   | 00                              | 0, 1 | DSCF Oversized                  |                                                              |  |  |  |       |    |      |   |    |    |      |              |
| LW            |                              | DE  | DE 00 |       |                                          | Remap                                                           | PS                                          | 3, 5          | S    | SR   | 00                              | 0, 1 | Dimensional Rectangular<br>DSCF |                                                              |  |  |  |       |    |      |   |    |    |      |              |
|               |                              |     |       |       |                                          |                                                                 | Remap                                       | PS            | 3, 5 | S    | SN                              | 00   | 0, 1                            | Dimensional Non-Rectangular DSCF                             |  |  |  |       |    |      |   |    |    |      |              |
|               |                              |     |       |       |                                          |                                                                 | Remap                                       | PS            | 3, 5 | D    | SP                              | 00   | 0, 1                            | DDU Parcels                                                  |  |  |  |       |    |      |   |    |    |      |              |
|               | <b>LW</b> 3, 4 D DF, 00 0, 1 |     |       | 0, 1  | Parcel Select Lightweight<br>Parcel DDU  | Remap                                                           | PS                                          | 5             | D    | os   | 00                              | 0, 1 | DDU Oversized                   |                                                              |  |  |  |       |    |      |   |    |    |      |              |
| LW            |                              | DF, | 00    |       |                                          | Remap                                                           | PS                                          | 3, 5          | D    | DR   | 00                              | 0, 1 | Dimensional Rectangular<br>DDU  |                                                              |  |  |  |       |    |      |   |    |    |      |              |
|               |                              |     |       | Remap | PS                                       | 3, 5                                                            | D                                           | DN            | 00   | 0, 1 | Dimensional Non-Rectangular DDU |      |                                 |                                                              |  |  |  |       |    |      |   |    |    |      |              |
| LW            | 3, 4                         | Н   | DF    | 00    | 0, 1                                     | Parcel Select Lightweight 5-Digit DHUB                          | Rate no longer exists.                      |               |      |      |                                 |      |                                 |                                                              |  |  |  |       |    |      |   |    |    |      |              |

Table 28 – Parcel Select Lightweight Remap to Parcel Select Destination Entry

| Processing Category | Destination Rate Indicator | Rate<br>Indicator | Zone | Parcel Routing<br>Barcode | Rate (Including Barcoding or Machinability Surcharges) |
|---------------------|----------------------------|-------------------|------|---------------------------|--------------------------------------------------------|
| 3                   | В                          | DN                | 0 0  | 0, 1                      | Machinable Dimensional Nonrectangular DNDC             |
| 3                   | В                          | DR                | 0 0  | 0, 1                      | Machinable Dimensional Rectangular DNDC                |
| 3                   | В                          | SP                | 0 0  | 0, 1                      | Machinable DNDC Single-Piece                           |
| 3                   | D                          | DN                | 0 0  | 0, 1                      | Machinable Dimensional Nonrectangular DDU              |
| 3                   | D                          | DR                | 0 0  | 0, 1                      | Machinable Dimensional Rectangular DDU                 |
| 3                   | D                          | SP                | 0 0  | 0, 1                      | Machinable DDU Parcels                                 |
| 3                   | Н                          | DN                | 0 0  | 0, 1                      | Machinable Dimensional Nonrectangular DHUB             |
| 3                   | Н                          | DR                | 0 0  | 0, 1                      | Machinable Dimensional Rectangular DHUB                |
| 3                   | Н                          | SP                | 0 0  | 0, 1                      | Machinable DHUB Parcels                                |
| 3                   | S                          | DE                | 0 0  | 0, 1                      | Machinable DSCF Parcels                                |
| 3                   | S                          | SN                | 0 0  | 0, 1                      | Machinable Dimensional Nonrectangular DSCF             |
| 3                   | S                          | SR                | 0 0  | 0, 1                      | Machinable Dimensional Rectangular DSCF                |
| 5                   | В                          | DN                | 0 0  | 0, 1                      | Nonmachinable Dimensional Nonrectangular DNDC          |
| 5                   | В                          | DR                | 0 0  | 0, 1                      | Nonmachinable Dimensional Rectangular DNDC             |
| 5                   | В                          | SP                | 0 0  | 0, 1                      | Nonmachinable DNDC Single-Piece                        |
| 5                   | D                          | DN                | 0 0  | 0, 1                      | Nonmachinable Dimensional Nonrectangular DDU           |
| 5                   | D                          | DR                | 0 0  | 0, 1                      | Nonmachinable Dimensional Rectangular DDU              |
| 5                   | D                          | SP                | 0 0  | 0, 1                      | Nonmachinable DDU Parcels                              |
| 5                   | Н                          | DN                | 0 0  | 0, 1                      | Nonmachinable Dimensional Nonrectangular DHUB          |
| 5                   | Н                          | DR                | 0 0  | 0, 1                      | Nonmachinable Dimensional Rectangular DHUB             |
| 5                   | Н                          | SP                | 0 0  | 0, 1                      | Nonmachinable DHUB Parcels                             |
| 5                   | S                          | DE                | 0 0  | 0, 1                      | Nonmachinable DSCF Parcels                             |
| 5                   | S                          | SN                | 0 0  | 0, 1                      | Nonmachinable Dimensional Nonrectangular DSCF          |
| 5                   | S                          | SR                | 0 0  | 0, 1                      | Nonmachinable Dimensional Rectangular DSCF             |
| 5                   | В                          | OS                | 0 0  | 0, 1                      | DNDC Oversized                                         |
| 5                   | Н                          | OS                | 0 0  | 0, 1                      | DHUB Oversized                                         |
| 5                   | D                          | OS                | 0 0  | 0, 1                      | DDU Oversized                                          |
| 5                   | S                          | OS                | 0 0  | 0, 1                      | DSCF Oversized                                         |

Table 29 – Updated Parcel Select Destination Entry Rate Ingredients for Service Type Code 612

# **18.0 Document History**

| Date       | Version | Section                                                                                                    | Description                                          |
|------------|---------|----------------------------------------------------------------------------------------------------|------------------------------------------------------|
| 01/07/2024 | 3.0     | All                                                                                                    | Updated publication upon release                     |
| 01/05/2024 | 2.0     | 4.2.1<br>4.5.1<br>5.1<br>5.3<br>6.0<br>7.0<br>8.0<br>9.0<br>10.0<br>11.0<br>12.0<br>13.0<br>14.0<br>15.0<br>16.0<br>17.0<br>18.0 | Added new content, removed/updated content as needed |
| 12/13/2023 | 1.0     | All                                                                                                    | Initial Publication                                  |